# Tema 2

# <span id="page-0-0"></span>Modelos discretos en Biología

Versión: 22 de septiembre de 2019

La dinámica de poblaciones es la especialidad científica que se ocupa del estudio de las poblaciones biológicas desde el punto de vista de su tamaño, dimensiones físicas de sus miembros, estructuración en edad y sexo y otros parámetros que las definen. La dinámica de poblaciones modela mediante ecuaciones matemáticas el comportamiento de las poblaciones, para así poder predecir los cambios numéricos que sufren, determinar sus causas, predecir su comportamiento y analizar sus consecuencias ecológicas.

Es uno de los principales campos de interés de la biología matemática y ha demostrado su utilidad en diversas aplicaciones, como la gestión de recursos biológicos (por ejemplo, pesquerías), en la evaluación de las consecuencias ambientales de las acciones humanas y también en campos de la investigación médica relacionados con las infecciones y la dinámica de las poblaciones celulares.

Existen muchos modelos en dinámica de poblaciones. Su desarrollo ha sido paulatino, de menor a mayor dificultad técnica. Dependiendo de la capacidad que muestra un modelo de captar lo que ocurre en la realidad, se admite dicho modelo o bien se transforma en otro nuevo, generalmente más complejo, que intente reflejar mejor lo que se observa.

Los modelos discretos se llaman así porque sólo consideran el estado del sistema objeto de estudio en un conjunto discreto de instantes de tiempo, esto es, en un conjunto de instantes espaciados en el tiempo, a diferencia de los modelos continuos, en los que el estado del sistema se puede considerar en cualquier instante de tiempo.

Los modelos discretos dinámicos suelen estar basados en ecuaciones recursivas, ecuaciones o fórmulas que se aplican de forma recurrente, para encontrar el estado del sistema en un instante de tiempo dado a partir del estado en el instante o instantes anteriores. Los modelos continuos están basados con frecuencia en ecuaciones diferenciales y se estudiarán más adelante en este curso.

Aunque aparentemente simples, los modelos discretos han demostrado su utilidad e interés en numerosos campos, entre ellos la dinámica de poblaciones.

En la primera sección de este Tema se presentan modelos que se ocupan de la evolución de una única población o grupo homogéneo de seres vivos. Para ello utilizan una única variable que representa el número de individuos de la población en cada instante. El estado del sistema se obtiene a partir de una sola ecuación. Por esta razón se denominan modelos unidimensionales.

En las otras dos secciones se consideran modelos que se ocupan de varias poblaciones o grupos de seres vivos que interactúan entre ellos, afectando a su evolución. Para ello se utilizarán varias variables, representando cada una de ellas el número de individuos de cada una de las poblaciones o grupos. El estado del sistema vendrá dado por un sistema de ecuaciones. Por esta razón se denominan modelos multidimensionales.

En la sección 2 se consideran modelos con sistemas de ecuaciones lineales. En la sección 3 se consideran modelos más generales, esto es, sistemas de ecuaciones no lineales.

# 2.1 Modelos unidimensionales

En esta sección estudiaremos modelos de crecimiento y decrecimiento de poblaciones de especies que se reproducen en periodos de tiempo dados. En concreto, modelaremos el tamaño de poblaciones de especies que se reproducen una única vez en un periodo y que después mueren o continúan reproduciéndose. Un primer ejemplo biológico lo constituyen ciertas poblaciones de plantas que se reproducen una vez al año y después mueren. Un segundo ejemplo típico corresponde al de poblaciones de bacterias donde, de nuevo, hay un periodo de tiempo en el que la bacteria se divide (se reproduce).

## <span id="page-1-1"></span>2.1.1 Modelos de crecimiento exponencial: modelo de Malthus

Para introducir este tipo de modelos, consideremos un ejemplo concreto.

Supongamos que tenemos una población de bacterias que se dividen cada 20 minutos. Supongamos también que cuando iniciamos el experimento tenemos dos bacterias. Queremos analizar cómo cambia el número de bacterias con respecto al tiempo. Obsérvese que este análisis no parece muy difícil: si inicialmente (tiempo cero) hay dos bacterias, a los veinte minutos (una vez el periodo de división) habrá 4 bacterias. A los 40 minutos (dos veces el periodo de división) habrá 8 bacterias. A los 60 minutos de inicio del experimento (tres veces el periodo de división) habrá 16 bacterias y así sucesivamente.

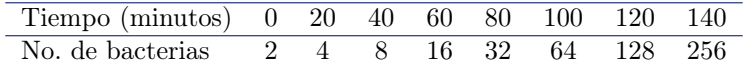

Para facilitar el análisis vamos a introducir cierta notación:

1. Vamos a denotar los periodos de división de la bacteria utilizando la letra *k*. Así, *k* = 0 representa el inicio del experimento u observación, *k* = 1 representa una vez el periodo de reproducción, es decir, 20 minutos, *k* = 2 representa dos veces el periodo de división, es decir, 40 minutos. De manera general, un valor *k* dado representa que han transcurrido *k* periodos de división desde que se inició el experimento, es decir, 20*k* minutos.

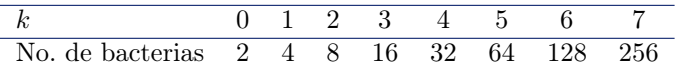

2. En segundo lugar utilizaremos la letra *x* para representar el número de bacterias. En concreto, usaremos la notación *x<sup>k</sup>* para designar el número de bacterias transcurridos *k* periodos de división. Así,

> $x_0 = 2, \quad x_1 = 2x_0 = 4, \quad x_2 = 2x_1 = 8,$ *k* 012 3 4 5 6 7 *x<sup>k</sup>* 2 4 8 16 32 64 128 256

Si fijamos un valor de  $k > 0$ , en este ejemplo concreto, tenemos

$$
x_k = 2x_{k-1} \quad \forall k > 0,
$$

lo que produce:

$$
x_k = 2x_{k-1} = 2 \cdot 2x_{k-2} = 2^2 x_{k-2} = \dots = 2^k x_0,
$$

es decir,

<span id="page-1-0"></span>
$$
x_k = 2^k x_0, \quad k = 0, 1, 2, \dots,
$$
\n
$$
(2.1)
$$

donde *x*<sup>0</sup> es el número de individuos de la población de bacterias al inicio del experimento. Obsérvese que dando valores a *k* obtenemos una sucesión de valores, *xk*. Estos valores proporcionan el número de bacterias de nuestro experimento después de cada periodo de división *k*. En nuestro caso particular, inicialmente había dos bacterias, es decir,  $x_0 = 2$ . Así,

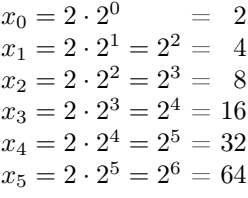

Así, el número de bacterias de nuestro experimento después de *k* periodos de tiempo viene dado por la fórmula

$$
x_k = 2^k \cdot 2 = 2^{k+1}, \quad k = 0, 1, 2, \dots
$$

La fórmula anterior nos permite deducir el comportamiento de la población cuando el tiempo avanza.

#### <span id="page-2-0"></span>Ejemplo 2.1

Estamos estudiando una población de bacterias que se dividen cada 20 minutos y que al inicio del experimento se reduce a dos bacterias. ¿En qué momento el tamaño de la población supera las 60 bacterias? ¿Qué le ocurre al tamaño de la población en el futuro?

Como hemos visto anteriormente, si *x<sup>k</sup>* es el número de bacterias después de *k* periodos de división (20*k* minutos), *x<sup>k</sup>* está dado por

$$
x_k = 2^{k+1}, \quad k = 0, 1, 2, \dots
$$

Así, el objetivo es determinar el valor más pequeño de *k* tal que  $x_k \geq 60$ . Pero,

$$
x_k \ge 60 \iff 2^{k+1} \ge 60 \iff (k+1)\ln 2 \ge \ln 60 \iff k \ge \frac{\ln 60}{\ln 2} - 1 = 4.9069...
$$

Podemos concluir que el primer valor de *k* es *k* = 5, es decir, a los 100 minutos el número de bacterias supera el valor 60. Efectivamente,

$$
x_4 = 2^5 = 32 < 60 \, \text{y} \, x_5 = 2x_4 = 64 \ge 60.
$$

Finalmente, de la fórmula  $x_k = 2^{k+1}$  deducimos que cuando k se hace grande, el número de bacterias se hace grande y tiende a hacerse infinito.

La función que aparece en [\(2.1\)](#page-1-0) es de tipo exponencial y el crecimiento de este tipo de poblaciones se denomina crecimiento exponencial en tiempo discreto. La base 2 de la fórmula refleja el hecho de que la población de bacterias se dobla cada periodo de tiempo. Obsérvese que el tamaño inicial de bacterias podría ser distinto. Supongamos ahora que inicialmente hay tres bacterias. El análisis anterior nos lleva a la nueva fórmula

$$
x_k = 3 \cdot 2^k, \quad k = 0, 1, 2, \dots,
$$

que nos permitiría calcular la población de bacterias en un periodo de tiempo *k* dado.

#### Ejemplo 2.2

Supongamos que tenemos una población de plantas que se reproducen de manera anual produciendo cada planta tres ejemplares y que las plantas no sobreviven de un año a otro. Sabemos que inicialmente hay 30 plantas.

- 1. Utiliza una ecuación recursiva para escribir un modelo que describa el proceso anterior. Expresa el término general de la sucesión anterior en función del tamaño inicial de la población.
- 2. ¿Cuántas plantas habrá pasados cuatro años? ¿Y cuando hayan pasado cuatro años y medio?
- 3. ¿En qué momento el tamaño de la población superará las 10000 plantas?
- 1. Para determinar el número de ejemplares, llamamos *x<sup>k</sup>* al número de plantas en el año *k*. Puesto que, por cada planta, se tienen tres nuevas plantas al año siguiente, la ecuación recursiva del modelo es:

$$
x_k = 3 \cdot x_{k-1}
$$

Así, cuando comenzamos el estudio  $x_0 = 30$ . De los datos del problema deducimos,

 $x_1 = 3x_0 = 3 \cdot 30 = 90$ ,  $x_2 = 3x_1 = 3^2 \cdot x_0 = 270$ ,  $x_3 = 3x_2 = 3^3 \cdot x_0 = 810$ .

Observando la anterior sucesión de valores, no es difícil darse cuenta de que *x<sup>k</sup>* está dada por

 $x_k = 3^k x_0 = 30 \cdot 3^k$   $k = 0, 1, 2, \ldots$ 

2. Primero hay que darse cuenta de que nos preguntan el valor de *x*4. Del cálculo anterior deducimos:

$$
x_4 = 30 \cdot 3^4 = 30 \cdot 81 = 2430.
$$

Por tanto, a los 4 años habrá 2430 ejemplares.

Por otro lado, como se trata un modelo discreto, sólo nos proporciona información sobre el estado del sistema a los cuatro años y a los cinco años: Este modelo *no proporciona información sobre el estado del sistema en tiempos intermedios* (ver la observación al final del ejemplo). Por tanto, a partir del modelo, lo único que podemos afirmar es que el número de ejemplares de plantas a los cuatro años y medio será el del último tiempo observado, esto es, *x*4. Así, a los cuatro años y medio habrá 2430 plantas.

3. Nos están preguntando el valor de *k* que hace que  $x_k \ge 10000$ . Razonamos como en el Ejemplo [2.1:](#page-2-0) Queremos determinar el menor valor de *k* (entero) tal que

$$
x_k \ge 10000 \iff 30 \cdot 3^k \ge 10000 \iff 3^k \ge \frac{1000}{3}
$$

$$
\iff k \ln 3 \ge \ln\left(\frac{1000}{3}\right) \iff k \ge \frac{\ln\left(\frac{1000}{3}\right)}{\ln 3} = 5.28771...
$$

Ponr tanto, el primer valor de *k* (entero) que hace que  $x_k \ge 10000$  es  $k = 6$ . Efectivamente,

$$
x_5 = 30 \cdot 3^5 = 7290 \text{ y } x_6 = 3x_5 = 21870.
$$

Observación: Naturalmente, existen procedimientos para obtener información sobre tiempos intermedios a partir de los valores en tiempos discretos que nos proporciona este modelo. Este procedimiento se llama *interpolación* y se estudiará en el Tema [4.](#page-0-0)

Los ejemplos anteriores pueden ser generalizados: Supongamos que cada individuo de cierta especie produce en cada ciclo vital, de media,  $R > 0$  individuos. Si  $x_0 > 0$  es el número de individuos al inicio del estudio y  $x_k$  es el número de individuos de la población transcurridos *k* ciclos vitales, se tiene

<span id="page-3-0"></span>
$$
x_k = Rx_{k-1}, \quad k \ge 1. \tag{2.2}
$$

Aplicando de forma reiterada la fórmula anterior, obtenemos,

*x*0  $x_1 = R \cdot x_0 = Rx_0$  $x_2 = R \cdot x_1 = R \cdot Rx_0 = R^2x_0$  $x_3 = R \cdot x_2 = R \cdot R^2 x_0 = R^3 x_0$  $x_4 = R \cdot x_3 = R \cdot R^3 x_0 = R^4 x_0$ *...*

De esta manera deducimos la siguiente fórmula general para el crecimiento exponencial en tiempo discreto:

$$
x_k = R^k x_0, \quad k = 0, 1, 2, \ \dots
$$

En [\(2.2\)](#page-3-0) el parámetro *R* es una constante positiva que se denomina constante de crecimiento. Esta constante mide la proporción entre el número de descendientes y de ascendientes:

$$
R = \frac{x_k}{x_{k-1}}, \quad k \ge 1.
$$

Por otro lado, *x*<sup>0</sup> es también una constante positiva e indica el tamaño de la población en el instante inicial  $(k = 0).$ 

En los ejemplos anteriores hemos considerado *R* = 2 *>* 1 y *R* = 3 *>* 1, lo que proporcionaba sucesiones que se hacían grandes cuando *k* aumentaba y que, de hecho, tienden a  $+\infty$ . También podemos considerar valores  $R \in (0, 1)$ . Esto nos proporciona valores de  $x_k$  que se acercan a cero cuando *k* se hace grande:

#### <span id="page-4-0"></span>Ejemplo 2.3

La construcción de una fábrica de celulosa en la orilla de un río ha afectado a la viabilidad de los huevos de una población de truchas, de tal manera que cada año la población desciende un 11 %. Sabemos que inicialmente la población de truchas ascendía a 1000 ejemplares.

- 1. Escribe un modelo que describa mediante una ecuación recursiva la dinámica de la población anterior. ¿Qué le ocurre al tamaño de la población de truchas en el futuro?
- 2. Según el modelo, ¿cuántas truchas habrá pasados 6 años? ¿Y cuando hayan pasado 7 años y 10 meses?
- 3. También según el modelo, ¿en qué momento el tamaño de la población desciende de 400 ejemplares?
- 1. En este ejemplo los periodos vitales son anuales. Así, razonamos como antes y consideramos *x<sup>k</sup>* como el número de ejemplares de trucha en el año *k*. De los datos del problema deducimos que la constante de reproducción de las truchas es del 89 %, es decir, *R* = 0*,* 89. De esta manera el modelo es

$$
x_k = 0.89x_{k-1} \quad k = 1, 2, 3, \dots
$$

lo que nos proporciona la fórmula

$$
x_k = (0.89)^k x_0 = 1000 (0.89)^k \quad k = 0, 1, 2, \dots
$$

Como  $R = 0.89 < 1$ , se tiene que conforme *k* avanza  $x_k$  se acerca a 0, es decir, la población de truchas desaparece. No es difícil verlo considerando la gráfica de la función exponencial *f*(*x*) = 1000 (0*.*89)*<sup>x</sup>* (ver Tema 1). También se puede ver tomando valores de *k* grandes:

$$
x_{10} = 311.8172
$$
,  $x_{20} = 97.2300$ ,  $x_{30} = 30.3180$ ,  $x_{50} = 2.9478$ , ...

2. En este caso, *x*<sup>6</sup> nos da el número de truchas a los 6 años:

$$
x_6 = 1000 (0.89)^6 = 496.9813,
$$

es decir, habrá aproximadamente 497 truchas.

El modelo, al ser discreto, no proporciona información sobre el número de ejemplares entre los instantes de tiempo considerados. Por ello, según el modelo sólo podemos decir que a los 7 años y 10 meses el número de truchas es  $x_7$ :

$$
x_7 = 0.89 \cdot x_6 = 442.3133,
$$

es decir, aproximadamente 442 truchas.

3. Razonamos como en los ejemplos anteriores. En este caso nos preguntan el menor valor de *k* que hace  $x_k \leq 400$ . Si tenemos en cuenta la fórmula de  $x_k$  obtenemos:

$$
1000 (0.89)^k \le 400 \iff (0.89)^k \le 0.4 \iff k \ln 0.89 \le \ln 0.4 \iff k \ge \frac{\ln 0.4}{\ln 0.89} = 7.8629.
$$

Por tanto tenemos que tomar  $k = 8$ :

$$
x_7 = 442.3133
$$
,  $x_8 = 393.6589$ .

Importante: En las operaciones hechas más arriba es importante tener en cuenta que la cantidad ln 0*.*89 es negativa (ver gráfica de la función logaritmo  $f(x) = \ln x$  en el Tema 1). Por tanto, en

$$
k \ln 0.89 \le \ln 0.4 \iff k \ge \frac{\ln 0.4}{\ln 0.89},
$$

puesto que dividimos en ambos miembros de la desigualdad por el número negativo ln 0*.*89, la desigualdad cambia de sentido.

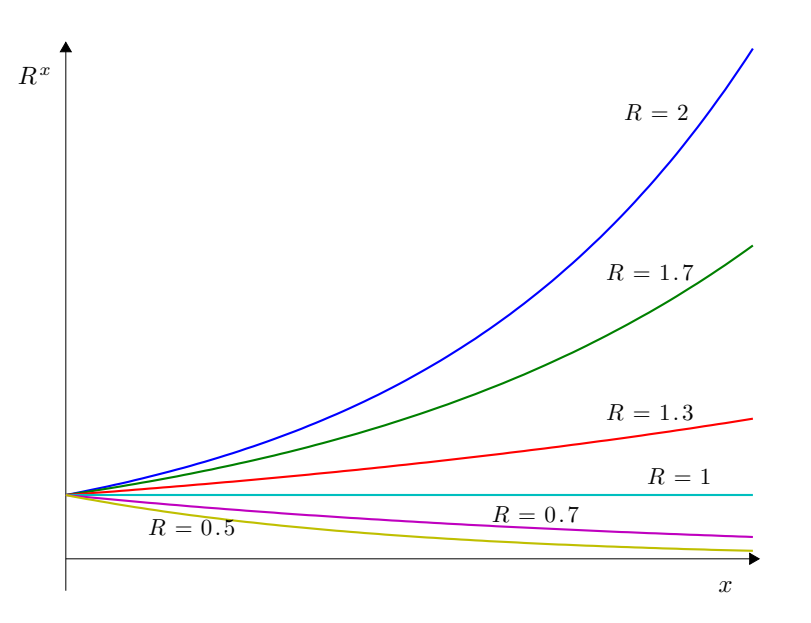

<span id="page-5-0"></span>Figura 2.1: Gráfica de la función *R<sup>x</sup>* para distintos valores de *R*.

Volviendo al modelo [\(2.2\)](#page-3-0) y a la fórmula  $x_k = R^k x_0$ , podemos deducir cuál va a ser el comportamiento de la población considerada en función de los valores de *R*. Teniendo en cuenta la gráfica de la función *f*(*x*) = *R<sup>x</sup>* (ver la Figura [2.1\)](#page-5-0), deducimos:

- 1. Si  $R > 1$ , entonces los valores  $x_k$  dados por [\(2.2\)](#page-3-0) se van haciendo cada vez más grandes y tienden a  $+\infty$ (la población crece y tiende a infinito).
- 2. Si  $R = 1$ , entonces los valores  $x_k$  no cambian:  $x_1 = x_0, x_2 = x_0, \dots$  (la población permanece estacionaria).
- 3. Si  $R \in (0,1)$ , entonces los valores  $x_k$  van decreciendo y se van acercando a 0 (la población se extingue).

|                                                     |  |  | $x_0$ $x_1$ $x_2$ $x_3$ $x_4$ $x_5$ $x_6$ |  |
|-----------------------------------------------------|--|--|-------------------------------------------|--|
| $R = 2.0$   2.00 4.00 8.00 16.00 32.00 64.00 128.00 |  |  |                                           |  |
| $R = 1.7$ 2.00 3.40 5.78 9.83 16.70 28.40 48.28     |  |  |                                           |  |
| $R = 1.3$   2.00 2.60 3.38 4.39 5.71 7.43 9.65      |  |  |                                           |  |
| $R = 1.0$ 2.00 2.00 2.00 2.00 2.00 2.00 2.00        |  |  |                                           |  |
| $R = 0.7$ 2.00 1.40 0.98 0.69 0.48 0.34 0.24        |  |  |                                           |  |
| $R = 0.5$ 2.00 1.00 0.50 0.25 0.13 0.06 0.03        |  |  |                                           |  |

Tabla 2.1: Evolución de una población según el modelo exponencial, para distintos valores de *R*

#### <span id="page-5-1"></span>Ejemplo 2.4

Supongamos que en el Ejemplo [2.3](#page-4-0) todos los años se repuebla el río introduciendo 100 ejemplares de la misma especie de trucha. Escribe el nuevo modelo y estudia el comportamiento de la población en el futuro.

Utilizando la misma notación que en el Ejemplo [2.3,](#page-4-0) utilizaremos *x<sup>k</sup>* para designar el número de truchas pasados *k* años. En este nuevo modelo tenemos por un lado pérdida de población (un 11 % menos de natalidad, debido a la contaminación) y, por otro lado, un aporte de 100 nuevos ejemplares de trucha cada año, de la repoblación. Así,

 $x_k = 0.89x_{k-1} + 100 \quad k = 1, 2, 3, \ldots$ 

En este caso no parece fácil dar una expresión de  $x_k$  en función sólo de  $k$  y de  $x_0 = 1000$ . Para ver qué ocurre con la población de truchas hagamos una tabla de valores de *x<sup>k</sup>* (hecha con Excel considerando 3 cifras decimales) (ver la Tabla [2.2\)](#page-6-0). De dicha tabla deducimos que el número de ejemplares va disminuyendo y se va acercando al valor 909.

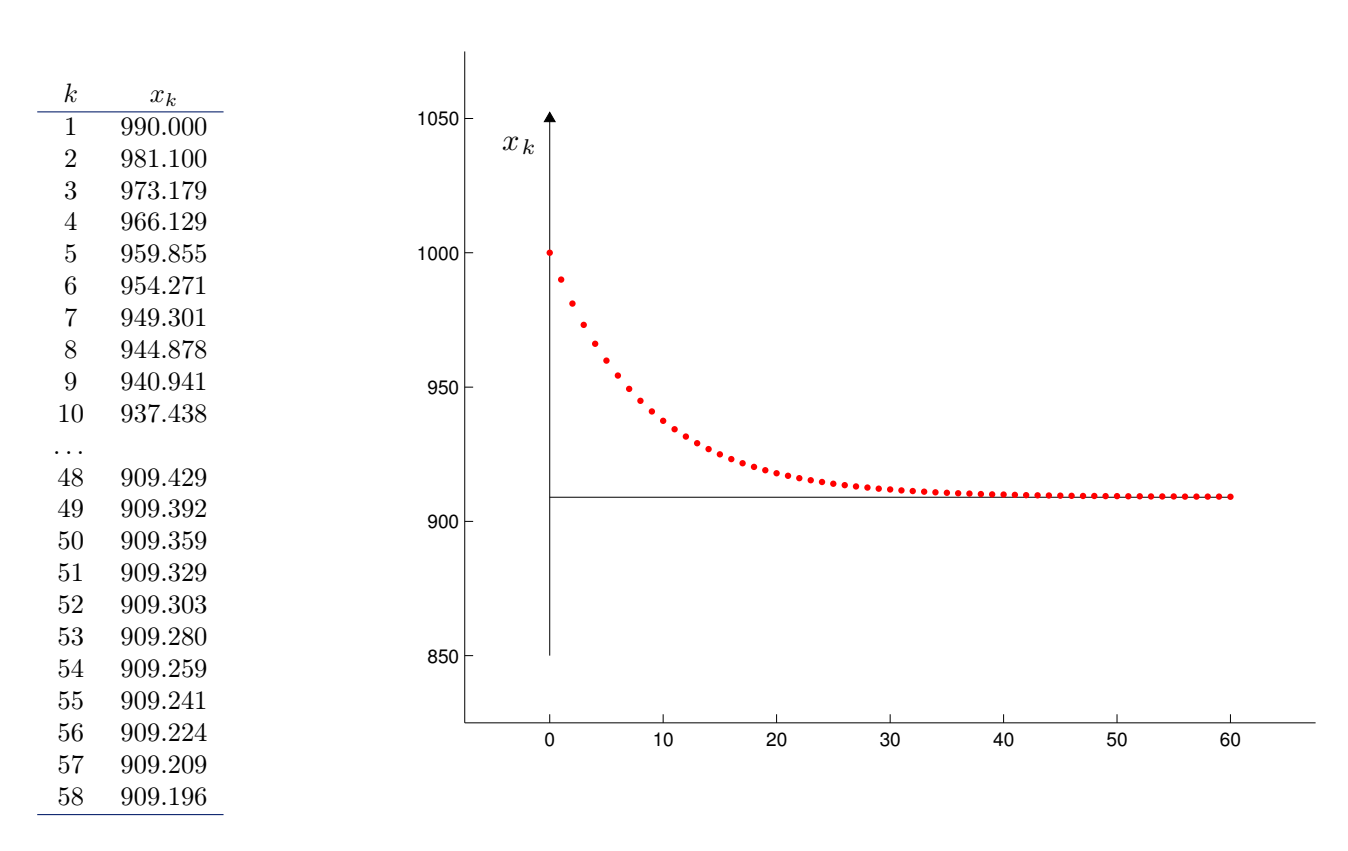

<span id="page-6-0"></span>Figura 2.2: Evolución del modelo del Ejemplo [2.4:](#page-5-1) tabla de valores y representación gráfica.

## 2.1.2 Modelos discretos unidimensionales con crecimiento restringido

En la Sección [2.1.1](#page-1-1) hemos estudiado un primer modelo discreto de crecimiento de una población (modelo exponencial) donde calculábamos el número de individuos *x<sup>k</sup>* de la generación *k* a través de la fórmula:

$$
x_k = Rx_{k-1}, \quad k \ge 1,
$$

donde *x<sup>k</sup>*<sup>1</sup> es el número de individuos de la generación anterior y *R >* 0 es la constante de crecimiento. Cuando *R >* 1, vimos que el tamaño de la población crece indefinidamente y esto ocurre independientemente del número inicial de individuos *x*0. Desde el punto de vista biológico, esto sólo es válido en intervalos limitados de tiempo; pero no es razonable para todo tiempo futuro pues no hay ningún hábitat que pueda albergar poblaciones que crecen indefinidamente.

En esta sección veremos algunos modelos que se ajustan algo más a lo que ocurre en la realidad, introduciendo una reducción del crecimiento cuando el tamaño de la población alcanza valores grandes. Si *x<sup>k</sup>* es el número de individuos en la generación *k*, usaremos la fórmula recursiva

<span id="page-6-1"></span>
$$
x_k = f(x_{k-1}), \quad k \ge 1,
$$
\n(2.3)

para calcular  $x_k$  en función del número de individuos de la generación anterior,  $x_{k-1}$ . En la expresión [\(2.3\)](#page-6-1),  $f$ es una función conocida que va a variar en cada modelo discreto considerado. La fórmula [\(2.3\)](#page-6-1) se denomina ecuación recursiva de primer orden.

#### <span id="page-7-1"></span>Ejemplo 2.5 (Curva de reclutamiento de Beverton-Holt)

Empezamos viendo un primer modelo que incorpora una limitación de crecimiento cuando el tamaño de la población es grande. Para ello partimos el modelo exponencial [\(2.2\)](#page-3-0) para *R >* 1. Este primer modelo puede ser reescrito de la manera siguiente:

$$
\frac{x_k}{x_{k-1}} = R, \quad k \ge 1.
$$

Una forma de limitar el crecimiento es mediante la introducción de la llamada capacidad de alojamiento, que denotaremos por *K >* 0. Desde el punto de vista biológico, esta constante mide la población máxima que puede albergar el hábitat donde vive la especie. El modelo toma la forma:

<span id="page-7-0"></span>
$$
\frac{x_k}{x_{k-1}} = \frac{R}{1 + \frac{R-1}{K}x_{k-1}}, \quad k \ge 1.
$$
\n(2.4)

Obsérvese que si  $\frac{x_{k-1}}{K}$  es cercano a 0, el denominador de la expresión anterior es cercano a 1 y, por tanto,

$$
\frac{x_k}{x_{k-1}} \approx R, \quad \text{es decir}, \quad x_k \approx Rx_{k-1}.
$$

Por el contrario, si  $\frac{x_{k-1}}{K}$  aumenta, entonces el denominador se aleja del valor 1 y así,

$$
\frac{R}{1 + \frac{R-1}{K}x_{k-1}}
$$
es mucho menor que *R*,

lo que hace que *x<sup>k</sup>* crezca más lentamente, que es biológicamente más razonable. Operando en [\(2.4\)](#page-7-0) obtenemos la ecuación recursiva para este modelo, llamado curva de reclutamiento de Beverton-Holt:

$$
x_k = \frac{R x_{k-1}}{1 + \frac{R-1}{K} x_{k-1}}, \quad k \ge 1.
$$
\n(2.5)

Obsérvese que corresponde a la forma general [\(2.3\)](#page-6-1) con

$$
f(x) = \frac{Rx}{1 + \frac{R-1}{K}x}, \quad \text{con } x \ge 0.
$$

Véase el comportamiento de este modelo para distintos valores del *x*<sup>0</sup> inicial en la Figura [2.3.](#page-8-0)

#### <span id="page-7-3"></span>Ejemplo 2.6 (Modelo logístico discreto)

Se trata de nuevo de un modelo discreto de crecimiento de una población donde también se limita, ahora de otro modo, el crecimiento del modelo exponencial [\(2.2\)](#page-3-0) en el caso *R >* 1. Ahora se toma:

<span id="page-7-2"></span>
$$
\frac{x_k}{x_{k-1}} = R - \frac{R-1}{K} x_{k-1}, \quad k \ge 1,
$$
\n(2.6)

donde  $R > 1$  es la constante de crecimiento de la población y  $K > 0$  es, de nuevo, la capacidad de alojamiento<br>de la población. Como en el caso anterior, observamos que, si  $\frac{x_{k-1}}{K}$  es pequeño (es decir, si la poblac pequeña comparada con la capacidad de alojamiento), el segundo sumando de la expresión anterior es cercano a 0 y, por tanto,

$$
\frac{x_k}{x_{k-1}} \approx R, \quad \text{es decir}, \quad x_k \approx Rx_{k-1}.
$$

Esto es, mientras que la población es pequeña, su comportamiento es exponencial.

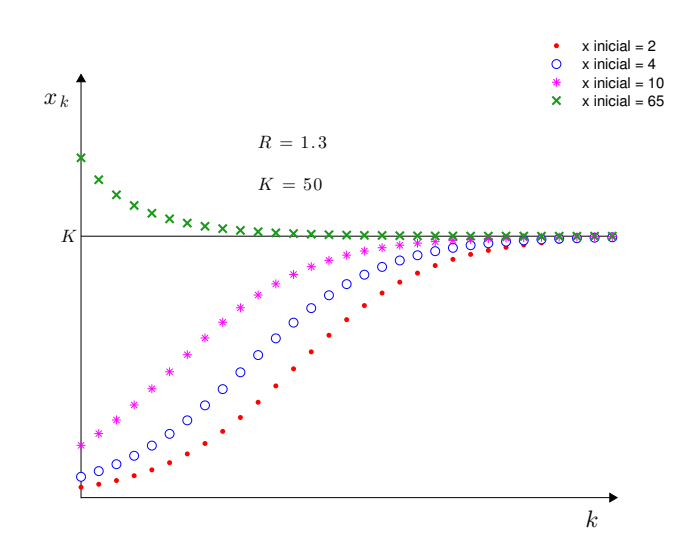

<span id="page-8-0"></span>Figura 2.3: Comportamiento de la Curva de reclutamiento de Beverton-Holt (Ejemplo [2.5\)](#page-7-1) con *R* = 1*.*3 y capacidad de alojamiento *K* = 50, para distintos valores del *x*<sup>0</sup> inicial. Obsérvese cómo, en todos los casos, el crecimiento de la población se atenúa cuando la población aumenta, tendiendo asintóticamente al valor *K* de la capacidad de alojamiento del hábitat.

Por el contrario, cuando la población aumenta de tamaño,  $\frac{x_{k-1}}{K}$  se aproxima a 1, y

$$
R - \frac{R-1}{K}x_{k-1}
$$
 se aproxima a  $R-R+1=1$ ,

es decir,

$$
x_k \approx x_{k-1},
$$

la población crece cada vez más lentamente.

Estamos de nuevo limitando el crecimiento de la población mediante la constante *K >* 0 que mide la población máxima que el medio puede albergar.

Operando en [\(2.6\)](#page-7-2) llegamos a la ecuación recursiva de este modelo:

<span id="page-8-1"></span>
$$
x_k = x_{k-1} \left( R - \frac{R-1}{K} x_{k-1} \right), \quad k \ge 1,
$$
\n(2.7)

que de nuevo tiene la estructura de la ecuación recursiva [\(2.3\)](#page-6-1) para una nueva función dada por

$$
f(x) = x\left(R - \frac{R-1}{K}x\right), \quad \text{con } x \ge 0.
$$

Véase el comportamiento de este modelo para distintos valores del *x*<sup>0</sup> inicial en la Figura [2.4](#page-9-0)

#### <span id="page-8-2"></span>Ejemplo 2.7 (Curva de Ricker)

El modelo logístico que hemos analizado en el Ejemplo [2.6](#page-7-3) tiene un inconveniente que lo hace poco realista desde el punto de vista biológico: Si consideramos un valor inicial de la población *x*<sup>0</sup> grande, el valor para *x*<sup>1</sup> que proporciona el modelo [\(2.7\)](#page-8-1) puede ser negativo:

$$
x_0 = \frac{2R}{R-1}K \Longrightarrow x_1 = -Rx_0 = -\frac{2R^2}{R-1}K < 0.
$$

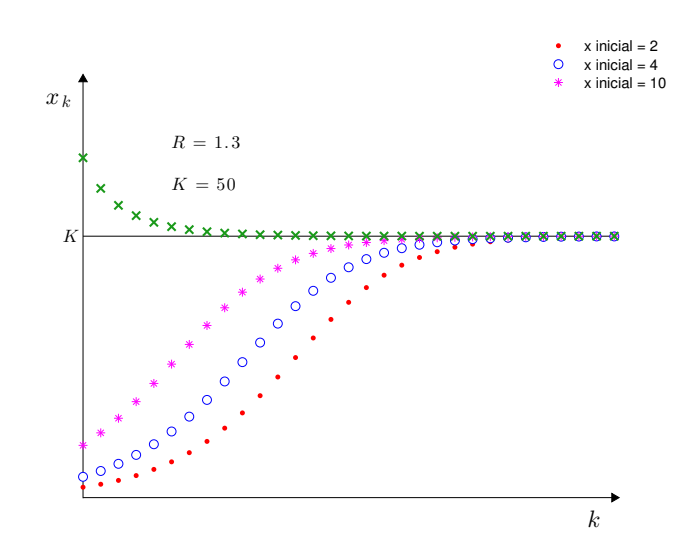

<span id="page-9-0"></span>Figura 2.4: Comportamiento del modelo logístico discreto (Ejemplo [2.6\)](#page-7-3) con *R* = 1*.*3 y capacidad de alojamiento  $K = 50$ , para distintos valores del  $x<sub>0</sub>$  inicial. Su aspecto es parecido al de la curva de reclutamiento de Beverton-Holt.

Recordemos que *x*<sup>1</sup> es el número de individuos en la primera generación. Evidentemente, este número no puede ser negativo. Para evitar este problema, vamos a introducir un nuevo modelo con buenas propiedades biológicas y que proporciona valores positivos de población. Se trata de la curva de Ricker.

Para su introducción, volvemos al modelo discreto de crecimiento exponencial para un valor de la constante de crecimiento  $R > 1$ :

$$
\frac{x_k}{x_{k-1}} = R \quad k \ge 1.
$$

Como  $R > 1$ , podemos escribir  $R = e^r$  con  $r > 0$  el llamado **parámetro de crecimiento**. De esta manera, la fórmula anterior se transforma en:

<span id="page-9-1"></span>
$$
\frac{x_k}{x_{k-1}} = e^r \quad k \ge 1.
$$
  

$$
\frac{x_k}{x_{k-1}} = e^{r(1 - \frac{x_{k-1}}{K})}, \quad k \ge 1,
$$
 (2.8)

donde, de nuevo,  $K > 0$  es la capacidad de alojamiento. De nuevo, si  $x_{k-1}$  es pequeño en comparación con  $K$ ,  $\frac{x_{k-1}}{K}$  es cercano a 0 y se tiene:

$$
\frac{x_k}{x_{k-1}} \approx e^r = R, \text{ es decir, } x_k \approx Rx_{k-1}.
$$

Cuando  $x_{k-1}$  aumenta y se acerca a  $K$ ,  $\frac{x_{k-1}}{K}$  es cercano a 1 y entonces

$$
\frac{x_k}{x_{k-1}} = e^{r(1 - \frac{x_{k-1}}{K})} \approx 1,
$$

que, de nuevo, limita el crecimiento de la población.

Para limitar el crecimiento hacemos

Operando en [\(2.8\)](#page-9-1) obtenemos la denominada curva de Ricker:

$$
x_k = x_{k-1} e^{r(1 - \frac{x_k - 1}{K})}, \quad k \ge 1.
$$
\n
$$
(2.9)
$$

En este caso la función que proporciona el modelo está dada por:

$$
f(x) = xe^{r(1-x/K)} \quad \text{con } x \ge 0.
$$

Véase el comportamiento de este modelo para distintos valores del  $x_0$  inicial en la Figura [2.5.](#page-10-0)

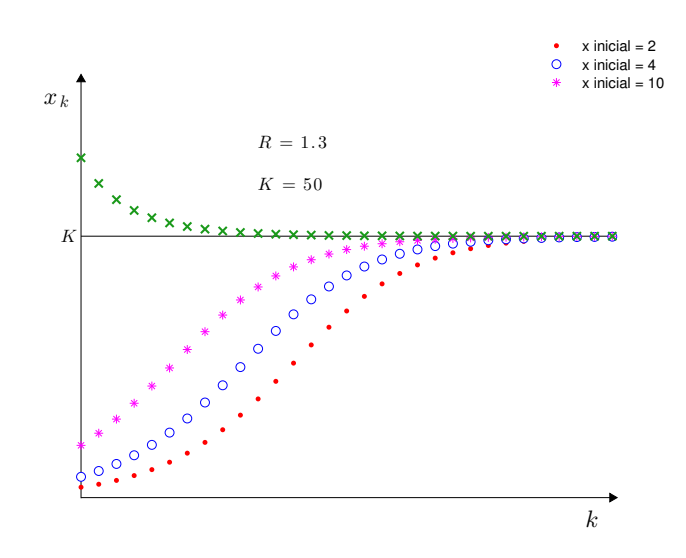

<span id="page-10-0"></span>Figura 2.5: Curva de Ricker [\(2.7\)](#page-8-1) con *R* = 1*.*3 y capacidad de alojamiento *K* = 50, para distintos valores del *x*<sup>0</sup> inicial. Su aspecto es también parecido al de la curva de reclutamiento de Beverton-Holt.

## 2.1.3 Puntos de equilibrio de modelos discretos unidimensionales

En el estudio de la evolución de una población respecto del tiempo, muchas veces interesa saber cuál es el comportamiento a largo plazo (cuando el tiempo se hace grande). En ese estudio, hay ciertos valores de la variable *x* que son fundamentales: Se trata de los llamados puntos de equilibrio o puntos fijos de la función *f*.

Definición 2.8 (Puntos fijos o de equilibrio) *Se dice que x*⇤ *es un punto fijo o de equilibrio de f si x*⇤ *está en el dominio de f y x*⇤ *es solución de la ecuación*

 $x = f(x)$ ,

*es decir, se tiene*  $f(x^*) = x^*$ .

#### Observación 2.9

Los puntos fijos de la función  $f$ , al ser las raíces de la ecuación  $x = f(x)$ , son las abscisas de los puntos de corte de la recta  $y = x$  con la curva  $y = f(x)$ .

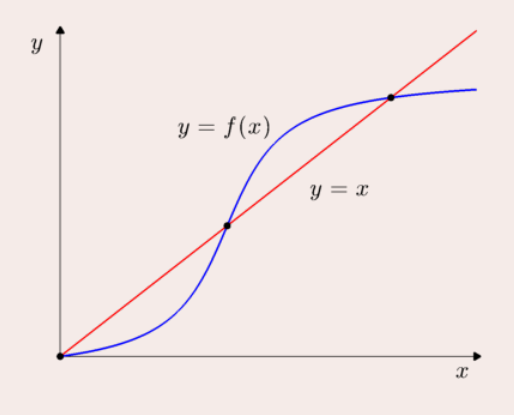

Esta función, como se puede observar, tiene tres puntos fijos.

#### <span id="page-11-2"></span>Observación 2.10

Si *a* es un punto de equilibrio de la función *f* y tomamos  $x_0 = a$  (número de individuos en el instante 0), entonces, la fórmula [\(2.3\)](#page-6-1) nos proporciona:

$$
x_1 = f(x_0) = f(a) = a,\n x_2 = f(x_1) = f(a) = a,\n x_3 = f(x_2) = f(a) = a,\n ...
$$

es decir, el tamaño de la población no cambia y se mantiene en equilibrio.

<span id="page-11-0"></span>Ejemplo 2.11 (Puntos de equilibrio del modelo Exponencial)

Calculemos en este ejemplo los posibles puntos de equilibrio en el modelo exponencial  $x_k = Rx_{k-1}$  con  $R > 0$  la constante de crecimiento. Excluiremos el caso *R* = 1 que corresponde a una población que permanece constante a lo largo del tiempo. Así, la función que da el método es *f*(*x*) = *Rx*. Sus puntos de equilibrio corresponden a las soluciones de

$$
x = Rx \quad x \ge 0.
$$

Como  $R \neq 1$ , la única solución de la anterior ecuación es  $x^* = 0$ .

Ejemplo 2.12 (Puntos de equilibrio del modelo del Ejemplo [2.4\)](#page-5-1) En este caso la fórmula recursiva es

$$
x_k = 0.89x_{k-1} + 100 \quad k \ge 1
$$

y la función que describe el modelo es  $f(x) = 0.89x + 100$ . Sus puntos de equilibrio son las soluciones de

 $x = 0.89x + 100$ 

es decir  $x^* = 100/0.11 = 909.090909...$  este es precisamente el valor al que se acerca  $x_k$  cuando *k* se hace grande.

<span id="page-11-1"></span>Ejemplo 2.13 (Puntos de equilibrio de la curva de reclutamiento de Beverton-Holt) Vamos a calcular los puntos de equilibrio de este modelo, es decir, las raíces de la ecuación

$$
x = \frac{Rx}{1 + \frac{R-1}{K}x}, \quad x \ge 0.
$$

Hay una primera raíz (punto de equilibrio) que es  $x^* = 0$ . Está claro que si comenzamos con  $x_0 = 0$  (el número de individuos en el instante inicial es cero), entonces  $x_k = 0$  para cualquier *k*. Si  $x \neq 0$ , entonces podemos dividir por *x*, obteniéndose:

$$
1 = \frac{R}{1 + \frac{R-1}{K}x} \iff 1 + \frac{R-1}{K}x = R \iff (R-1)x = K(R-1) \iff x = K.
$$

De nuevo, se tiene que si inicialmente la población es  $x_0 = K$ , es decir, si inicialmente la población es la máxima que el hábitat puede alojar, entonces la población permanece en equilibrio:

$$
x_k = K \quad \forall k \ge 0.
$$

Por tanto, existen dos puntos de equilibrio:  $x^* = 0$ , que corresponde a la ausencia de población, y  $x^* = K$ , que corresponde a la capacidad máxima.

Ver, en la Figura [2.3,](#page-8-0) la evolución de este modelo para distintos valores del *x*<sup>0</sup> inicial.

<span id="page-12-0"></span>Ejemplo 2.14 (Puntos de equilibrio del modelo logístico discreto) Calculemos ahora los puntos fijos o de equilibrio de este modelo, es decir, las raíces de

$$
x = x \left( R - \frac{R-1}{K} x \right), \quad x \ge 0.
$$

De nuevo,  $x^* = 0$  es un punto fijo. Por otro lado, si  $x \neq 0$ , la ecuación anterior equivale a

$$
1 = R - \frac{R-1}{K}x \iff \frac{R-1}{K}x = R-1 \iff x = K.
$$

De nuevo, existen dos puntos de equilibrio. El primero es  $x<sup>∗</sup> = 0$ , que biológicamente corresponde a la ausencia de población en el instante inicial (y por tanto ausencia de población en las generaciones siguientes). El segundo equilibrio es el valor  $x^* = K$ . Como en el modelo previo, corresponde al caso en que la población parte del tamaño máximo que el hábitat soporta, y permanecerá en ese estado en los instantes futuros:

$$
x_k = K \quad \forall k \ge 0.
$$

Ver, en la Figura [2.4,](#page-9-0) la evolución de este modelo para distintos valores del *x*<sup>0</sup> inicial.

<span id="page-12-1"></span>Ejemplo 2.15 (Puntos de equilibrio de la curva de Ricker) Calculemos los puntos fijos o puntos de equilibrio del modelo, es decir, las soluciones de

$$
x = xe^{r(1-x/K)}, \quad x \ge 0.
$$

Como con anterioridad,  $x^* = 0$  es un primer punto de equilibrio (corresponde a ausencia de población). Para hallar los puntos de equilibrio no nulos, dividimos la ecuación anterior por *x* obteniendo:

$$
1 = e^{r(1-x/K)} \iff r\left(1 - \frac{x}{K}\right) = 0 \iff x = K.
$$

Hay dos puntos de equilibrio. El primero es  $x^* = 0$ , que corresponde a la ausencia de población. El segundo equilibrio corresponde al valor  $x^* = K$ . Como en los modelos previos, si inicialmente tomamos  $x_0 = K$ , entonces la población se mantiene constante en las generaciones siguientes:

$$
x_k = K \quad \forall k \ge 0.
$$

Ver, en la Figura [2.5,](#page-10-0) la evolución de este modelo para distintos valores del *x*<sup>0</sup> inicial.

## 2.1.4 Estabilidad de modelos discretos unidimensionales

Al estudiar modelos discretos de poblaciones, frecuentemente, el interés está en analizar el comportamiento de esa población a largo plazo (cuando el tiempo se va hacia infinito, es decir, cuando *k* tiende a infinito). En general, veremos que, cuando el tiempo avanza, la población tiende a acercarse o a alejarse a valores que son puntos de equilibrio o puntos fijos de la función que describe la fórmula recursiva:

$$
x_k = f(x_{k-1}), \quad k \ge 1.
$$

Recordemos que *x<sup>k</sup>* proporciona el número de individuos de la población en la generación *k* (de manera equivalente, pasados *k* ciclos vitales de la especie).

Si  $x^*$  es un punto de equilibrio o punto fijo de *f*, es decir, si  $f(x^*) = x^*$ , entonces si tomamos  $x_0 = x^*$ , se tiene

$$
x_k = x^* \quad \forall k \ge 1,
$$

y, por tanto, la población no varía. ¿Qué ocurre si tomamos  $x_0 \neq x^*$  pero **cercano** a  $x^*$ ? Calculemos los valores  $x_k$  mediante la fórmula  $(2.3)$ . De manera general (y poco precisa), podemos decir

1. Si, para cualquier  $x_0 \neq x^*$  pero cercano a  $x^*$ , sucede que los valores  $x_k$  se acercan a  $x^*$  cuando  $k$  se va haciendo cada vez más grande, diremos que el equilibrio  $x^*$  es estable.

Desde el punto de vista biológico, esto significa que, si la población inicial es x<sub>0</sub> "cercano" (aunque distinto) al punto de equilibrio, cuando el tiempo avanza, la población se va acercando a la situación de equilibrio.

2. Si, aún tomando  $x_0$  tan cerca como se quiera de  $x^*$  (pero distinto), los valores  $x_k$  no se acercan a  $x^*$ cuando *k* se va haciendo cada vez más grande, diremos que el equilibrio *x*⇤ es inestable.

Desde el punto de vista biológico, esto significa que aunque se comience con una población inicial  $x_0$  muy próxima (pero distinta) del equilibrio, la población evolucionará sin acercarse al equilibrio.

Para estudiar la estabilidad<sup>[1](#page-13-0)</sup> de los puntos de equilibrio de la ecuación recursiva  $(2.3)$  usaremos el siguiente criterio:

#### <span id="page-13-1"></span>Teorema 2.16

*Supongamos que x*⇤ *es un punto fijo de f, siendo f una función derivable en x*⇤*. Se tiene,*

- 1. *Si*  $|f'(x^*)|$  < 1, entonces el punto de equilibrio  $x^*$  es estable.
- 2. *Si*  $|f'(x^*)| > 1$ , entonces el punto de equilibrio  $x^*$  es inestable.

Ejemplo 2.17 (Estabilid[ad d](#page-11-0)el punto de equilibrio del modelo exponencial)

Como se vió en el Ejemplo 2.11, el único punto de equilibrio de este modelos es  $x^* = 0$ . En este modelo, dado por la ecuación  $x_k = R x_{k-1}$ , la función  $f$  es:

 $f(x) = Rx$ ,  $x \ge 0$  cuya derivada es  $f'(x) = R$ ,

es decir, la derivada es constante = *R*. La aplicación del Teorema [2.16](#page-13-1) en este caso nos dice que:

- Si  $R > 1$ ,  $|f'(0)| = R > 1$ . Así, si  $R > 1$ ,  $x^* = 0$  es un punto de equilibrio inestable.
- Si  $R < 1$ ,  $|f'(0)| = R < 1$ , de donde deducimos que, si  $R < 1$ ,  $x^* = 0$  es un punto de equilibrio estable.

Obsérvese que esto es coherente con lo que ya sabemos del modelo exponencial: si *R >* 1 la población crece indefinidamente, alejándose del equilibrio; si *R <* 1 la población decrece a cero, acercándose asintóticamente al equilibrio.

<span id="page-13-0"></span><sup>1</sup>En realidad, el concepto matemático de estabilidad es mucho más amplio, admite muchas matizaciones y su estudio tiene interés en diversos ámbitos. En un contexto matemático riguroso habría que llamar "atractivo" o "repulsivo" a lo que hemos definido como estable o inestable. Hemos usado estas denominaciones por simplicidad.

Ejemplo 2.18 (Estabilidad del punto de equilibrio del modelo del Ejemplo [2.4\)](#page-5-1) En este modelo la función *f* es:

*f*(*x*)=0*.*89 *x* + 100 *x* 0 y su derivada es *f*<sup>0</sup> (*x*)=0*.*89*,*

es decir, la derivada es constante = 0.89. El único punto de equilibrio era  $x^* = 100/0.11 \approx 909.1$ . La aplicación del Teorema [2.16](#page-13-1) en este caso nos dice que:

$$
|f'(x^*)| = 0.89 < 1
$$

de donde deducimos que  $x^* \approx 909.1$  es un punto de equilibrio estable.

#### Ejemplo 2.19 (Estabilidad de la curva de reclutamiento de Beverton-Holt)

Comenzamos analizando la estabilidad de los puntos de equilibrio asociados al modelo discreto de Beverton-Holt, calculados en el Ejemplo [2.13.](#page-11-1) Este modelo viene dado por la fórmula:

$$
x_k = \frac{Rx_{k-1}}{1 + \frac{R-1}{K}x_{k-1}}, \quad k \ge 1,
$$

donde *R >* 1 es la constante de crecimiento y *K >* 0 es la capacidad de alojamiento. La función que proporciona el modelo viene dada por

$$
f(x) = \frac{Rx}{1 + \frac{R-1}{K}x} \quad \text{con } x \ge 0,
$$

con dos puntos de equilibrio:  $x_1^* = 0$  (ausencia de población) y  $x_2^* = K$  (capacidad del hábitat). Para estudiar su estabilidad, aplicaremos el criterio dado en el Teorema [2.16.](#page-13-1) La derivada de *f* viene dada por:

$$
f'(x) = \frac{R\left(1 + \frac{R-1}{K}x\right) - Rx\frac{R-1}{K}}{\left(1 + \frac{R-1}{K}x\right)^2} = \frac{R}{\left(1 + \frac{R-1}{K}x\right)^2},
$$

luego:

- $|f'(x_1^*)| = |f'(0)| = R > 1$ . Así,  $x_1^* = 0$  es un punto de equilibrio inestable.
- $|f'(x_2^*)| = |f'(K)| = R/R^2 = 1/R < 1$ . Como consecuencia del Teorema [2.16](#page-13-1) deducimos que el equilibrio  $x_2^* = K$  es estable.

## Ejemplo 2.20 (Estabilidad del modelo logístico discreto)

Como segundo ejemplo analicemos la estabilidad de los puntos de equilibrio del modelo logístico discreto (Ejemplo [\(2.6\)](#page-7-3)), calculados en el Ejemplo [2.14.](#page-12-0) En este caso la función *f* que proporciona el método está dada por

$$
f(x) = x\left(R - \frac{R-1}{K}x\right), \quad \text{con } x \ge 0,
$$

donde *R >* 1 es la constante de crecimiento de la población y *K* es la capacidad de alojamiento. Vimos en el Ejemplo [2.14](#page-12-0) que los puntos de equilibrio asociados a este modelo son  $x_1^* = 0$  y  $x_2^* = K$ .

Estudiemos su estabilidad aplicando el Teorema [2.16.](#page-13-1) Para ello, calculemos la derivada de la función *f*:

$$
f'(x) = R - \frac{2(R-1)}{K}x, \quad x \ge 0.
$$

Así,

- $|f'(x_1^*)| = |f'(0)| = R > 1$ . Así,  $x_1^* = 0$  es un punto de equilibrio inestable.
- $|f'(x_2^*)| = |f'(K)| = |2 R|$ . En este caso no podemos concluir que el equilibrio  $x_2^*$  sea estable, ya que depende de los valores de *R* (constante de crecimiento).

Podemos hacer un análisis más detallado:

- $\triangleright$  Si  $|2 R| < 1$ , es decir, si  $-1 < 2 R < 1 \iff -3 < -R < -1 \iff |1 < R < 3|$ , entonces  $|f'(x_2^*)| = |f'(K)| = |2 - R| < 1$ . Como consecuencia del Teorema [2.16](#page-13-1) deducimos que el equilibrio  $x_2^* = K$  es estable.
- $\triangleright$  Si |2 − R| > 1, es decir, si  $R > 3$ , entonces  $|f'(x_2^*)| = |f'(K)| = |2 R| > 1$ . Aplicando de nuevo el Teorema [2.16](#page-13-1) deducimos que el equilibrio  $x_2^* = K$  es inestable.

#### Ejemplo 2.21 (Estabilidad de la curva de Ricker)

En este tercer ejemplo analizaremos la estabilidad de los puntos de equilibrio de la curva de Ricker del Ejemplo [\(2.7\)](#page-8-2), calculados en el Ejemplo [2.15.](#page-12-1) La función que describe el modelo está dada por:

$$
f(x) = xe^{r(1-x/K)} \quad \text{con } x \ge 0,
$$

donde  $r = \ln R \in (0, \infty)$  es el parámetro de crecimiento de la población  $(R > 1$  es la constante de crecimiento) y *K >* 0 es la capacidad de alojamiento. Los puntos de equilibrio fueron calculados en el Ejemplo ?? y estaban dados por

$$
x_1^*=0
$$
 (ausencia de población) y $x_2^*=K$  (capacidad de alojamiento).

La derivada de *f* está dada por

$$
f'(x) = e^{r(1-x/K)} \left(1 - \frac{rx}{K}\right) \quad \text{con } x \ge 0.
$$

Así,

- $|f'(x_1^*)| = |f'(0)| = |e^r| = R > 1$ . Por tanto, aplicando el Teorema [2.16](#page-13-1) deducimos que  $x_1^* = 0$  es un punto de equilibrio inestable.
- $|f'(x_2^*)| = |f'(K)| = |1 r|$ . Tampoco en este caso podemos concluir que el equilibrio  $x_2^*$  sea estable ya que también depende de los valores de *r* (parámetro de crecimiento). Haremos de nuevo un análisis más detallado:
	- $\triangleright$  Si  $|1 r| < 1$ , es decir, si  $-1 < 1 r < 1 \iff -2 < -r < 0 \iff 0 < r < 2$ , entonces  $|f'(x_2^*)| = |f'(K)| = |1 - r| < 1$ . Del Teorema [2.16](#page-13-1) deducimos que el equilibrio  $x_2^* = K$  es estable.
	- $\triangleright$  Si  $|1-r| > 1$ , es decir, si  $r > 2$ , entonces  $|f'(x_2^*)| = |f'(K)| = |1 R| > 1$ . De nuevo el Teorema [2.16](#page-13-1) implica que el equilibrio  $x_2^* = K$  es inestable.

# 2.2 Modelos multidimensionales lineales

En esta sección vamos a considerar modelos en los que la población no queda representada por un sólo valor numérico, sino que está dividida en varios grupos/bloques/estratos, en función de circunstancias diversas, como pueden ser edades, capacidad reproductiva, características vitales, etc. Por tanto, se utiliza una variable diferente para cada grupo, que representa el número de individuos que hay en dicho grupo en cada instante de tiempo.

La evolución de cada grupo vendrá, pues, descrita mediante una ecuación recursiva que proporciona el número de individuos de dicho grupo en el instante *k* a partir del número de individuos de *cada uno de los grupos* en el instante anterior *k* 1. Tendremos así una ecuación recursiva para cada grupo, es decir, *un sistema de ecuaciones recursivas*. Matemáticamente hablando, el modelo tendrá más de una dimensión.

En particular, en esta sección consideraremos modelos multidimensionales de un tipo particular, el más simple posible, esto es, modelos en que las ecuaciones recursivas tienen forma lineal. Se trata del modelo de la dinámica de poblaciones más famoso y ampliamente utilizado, denominado modelo de Leslie en honor de su autor, el fisiólogo Patrick Holt Leslie (1900-1974).

## 2.2.1 Un primer ejemplo simple

## <span id="page-16-1"></span>Ejemplo 2.22

Un determinado insecto tiene 3 etapas vitales: huevo, larva y adulto. Este insecto progresa de huevo a larva en un determinado periodo de tiempo, de larva a adulto en otro periodo de tiempo y, finalmente, el adulto pone huevos y muere en el periodo de tiempo siguiente. Pongamos:

> $H_k$  = número de Huevos en el instante de tiempo *k L<sup>k</sup>* = número de Larvas en el instante de tiempo *k*  $A_k$  = número de Adultos en el instante de tiempo *k*.

Se sabe que sólo un 4 % de los huevos llegan a larva, sólo un 39 % de las larvas llegan a adultos y que cada adulto pone una media de 73 huevos. Esto se puede expresar mediante las siguientes relaciones:

$$
\begin{cases}\nH_k = 73 A_{k-1} \text{ (cada adulto pone 73 huevos)}, \\
L_k = 0.04 H_{k-1} \quad (4\% \text{ de huevos pasan a larvas}), \\
A_k = 0.39 L_{k-1} \quad (39\% \text{ de larvas pasan a adulto}),\n\end{cases}
$$
\n(2.10)

<span id="page-16-0"></span>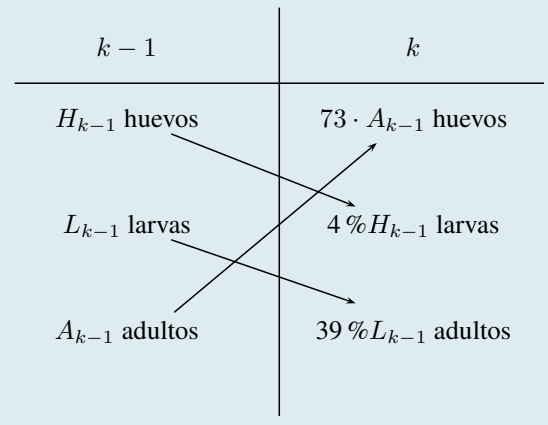

Las ecuaciones [\(2.10\)](#page-16-0) constituyen un *sistema lineal de ecuaciones*, que se puede escribir también de forma matricial:

<span id="page-16-2"></span>
$$
\begin{bmatrix} H_k \\ L_k \\ A_k \end{bmatrix} = \begin{bmatrix} H \\ L \\ A \end{bmatrix}_k = \begin{bmatrix} 0 & 0 & 73 \\ 0.04 & 0 & 0 \\ 0 & 0.39 & 0 \end{bmatrix} \begin{bmatrix} H \\ L \\ A \end{bmatrix}_{k-1}.
$$
 (2.11)

En el caso unidimensional, el modelo de Malthus decía que

$$
x_k = R x_{k-1} \text{ (con } R > 0), \quad k \ge 0.
$$

(Obsérvese que esta ecuación es lineal: sólo aparece  $x_{k-1}$  multiplicada por un número *R*).

En este caso, para describir la situación de la población en el instante *k* necesitamos un vector de variables (una para cada grupo de población), como en el Ejemplo [2.22.](#page-16-1) Denotaremos este vector P*k*. En el caso del Ejemplo [2.22](#page-16-1) sería

$$
\mathbf{P}_k = \left[ \begin{array}{c} H_k \\ L_k \\ A_k \end{array} \right].
$$

El sistema de ecuaciones recursivas se escribirá en forma matricial (como en [\(2.11\)](#page-16-2)):

$$
\mathbf{P}_k = M \, \mathbf{P}_{k-1}, \quad k \ge 1
$$

donde *M* es una matriz cuadrada de tamaño  $n \times n$ , siendo *n* el número de grupos en que dividimos la población (en el caso del Ejemplo [2.22](#page-16-1) sería *n* = 3).

Este modelo permitirá, si se conoce el número de individuos de los distintos grupos de edad en el instante inicial  $k = 0$  de la observación, calcular el número de los mismos que habrá en cualquier instante posterior  $k \geq 1$ , sin más que multiplicar sucesivamente por la matriz *M*:

$$
\begin{aligned} & \mathbf{P}_0 \text{ conocido} \\ & \mathbf{P}_1 = M \, \mathbf{P}_0 \\ & \mathbf{P}_2 = M \, \mathbf{P}_1 = M \, M \, \mathbf{P}_0 = M^2 \, \mathbf{P}_0 \\ & \mathbf{P}_3 = M \, \mathbf{P}_2 = M \, M^2 \, \mathbf{P}_0 = M^3 \, \mathbf{P}_0 \\ & \cdots \end{aligned}
$$

De estas fórmulas se deduce la expresión general

$$
\mathbf{P}_k = M^k \, \mathbf{P}_0 \tag{2.12}
$$

análoga a la fórmula general  $x_k = R^k x_0$  del caso unidimensional. Esta fórmula, en realidad, tiene poco interés práctico, ya que las potencias sucesivas de una matriz *M<sup>k</sup>* no son fáciles de calcular. Sin embargo, utilizando algún programa informático, por ejemplo EXCEL, es fácil construir tablas de valores que muestren la evolución de la población.

Ejemplo 2.23 (sigue del Ejemplo [2.22\)](#page-16-1) Supongamos que en el instante incial *k* = 0, la población de insectos de Ejemplo [2.22](#page-16-1) se compone de

> $H_0$  = 1000 huevos  $L_0$  = 100 larvas  $A_0 = 10$  adultos.

Utilizando las ecuaciones recursivas del modelo, [\(2.11\)](#page-16-2), se tendrá:

$$
\begin{bmatrix} H \\ L \\ A \end{bmatrix}_{1} = \begin{bmatrix} 0 & 0 & 73 \\ 0.04 & 0 & 0 \\ 0 & 0.39 & 0 \end{bmatrix} \begin{bmatrix} H \\ L \\ A \end{bmatrix}_{0} = \begin{bmatrix} 0 & 0 & 73 \\ 0.04 & 0 & 0 \\ 0 & 0.39 & 0 \end{bmatrix} \begin{bmatrix} 1000 \\ 100 \\ 10 \end{bmatrix} = \begin{bmatrix} 730 \\ 40 \\ 39 \end{bmatrix},
$$

lo que indica que, en el instante de tiempo *k* = 1, la población se compone de:

 $H_1$  = 730 huevos  $L_1$  = 40 larvas  $A_1$  = 39 adultos.

Se pueden utilizar de nuevo las ecuaciones recursivas para calcular la composición de la población en el instante de tiempo *k* = 2, a partir de la composición en *k* = 1:

> $\sqrt{2}$ 4 *H L A* 3  $\overline{1}$ 2 =  $\sqrt{2}$ 4 0 0 73  $0.04 \t 0 \t 0$ 0 0*.*39 0 3  $\overline{1}$  $\sqrt{2}$ 4 *H L A* 3  $\overline{1}$ 1 =  $\sqrt{2}$ 4 0 0 73  $0.04 \t 0 \t 0$ 0 0*.*39 0 3  $\overline{1}$  $\sqrt{2}$ 4 730 40 39 3  $\vert$  =  $\sqrt{2}$ 4 2847 29*.*2 15*.*6 3  $\vert$ ,

es decir, que en el instante de tiempo *k* = 2, la población se compone de:

$$
H_2 = 2847
$$
 huevos  

$$
L_2 = 29.2
$$
 larvas  

$$
A_2 = 15.6
$$
 adults.

y así sucesivamente. Utilizando EXCEL es fácil construir la siguiente tabla.

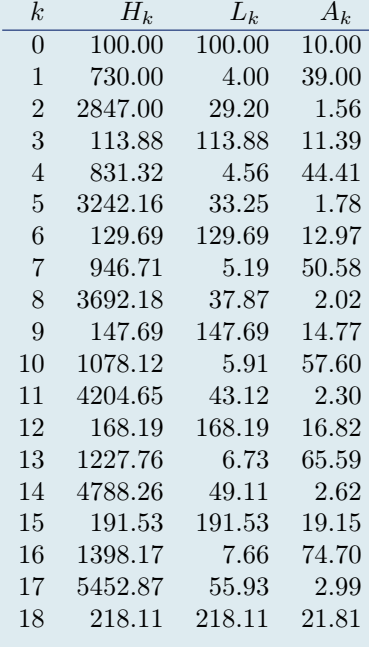

## 2.2.2 Matrices de Leslie: caso general

Estas matrices aparecen en el modelo del mismo nombre. En este modelo se considera la evolución de una población dividiéndola en grupos en función de su edad.[2](#page-18-0) Así, se realiza una subdivisión en *n* subintervalos de igual longitud de la esperanza de vida  $V$  de la especie, y se clasifica la población en  $n$  grupos:

- $E^{(1)}$ : individuos cuya edad está incluída en el primer subintervalo, es decir, de edad entre 0 y  $V/n$ .
- $E^{(2)}$ : individuos cuya edad está en el segundo subintervalo, es decir, de edad entre  $V/n$  y  $2V/n$ .

...

 $\triangleright E^{(n)}$ : individuos cuya edad está en el último subintervalo, es decir, de edad entre  $(n-1)V/n$  y *V* 

Por ejemplo, en el caso de considerar 4 grupos de edad, se tendría:

0 V/4 2V/4 3V/4 V  
\n
$$
E^{(1)}
$$
  $E^{(2)}$   $E^{(3)}$   $E^{(4)}$ 

Después se cuantifican la supervivencia de una etapa a la siguiente (i.e. el tanto por ciento de individuos de cada grupo de edad que consiguen llegar vivos a la etapa siguiente) así como la procreación, es decir, el número de hijos que tienen en promedio los individuos de cada clase.

<span id="page-18-0"></span><sup>&</sup>lt;sup>2</sup>Históricamente, Leslie presentó su modelo basado sólo en en el número de hembras de la población, teniendo en cuenta las<br>porciones entre machos y hembras de la misma. proporciones entre machos y hembras de la misma.

En el esquema siguiente están representadas las interrelaciones entre los distintos grupos de edad: Por un lado, la supervivencia en cada grupo de edad (es decir, la proporción de individuos de un determinado grupo de edad que sobreviven hasta el siguiente periodo vital). Por otro lado, la "contribución" de cada grupo fértil al primer grupo de edad por la procreación.

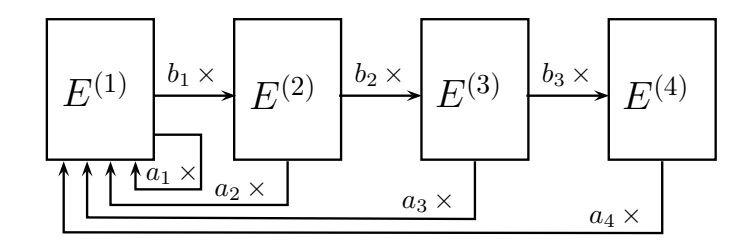

Por ejemplo, si la supervivencia del primer grupo de edad es del 45 % (i.e. si sólo 45 de cada 100 individuos del grupo de edad *E*(1) logran sobrevivir, formando parte del grupo *E*(2) en el siguiente periodo vital), será  $b_1 = 45/100 = 0.45$ . Asimismo, si, por ejemplo, cada individuo del grupo de edad  $E^{(3)}$  procrea, en media y en cada periodo vital, 4 individuos nuevos, se tendrá  $a_3 = 4$ .

Con esta información se puede escribir el sistema de ecuaciones recursivas del modelo:

$$
\left\{\begin{array}{ll} E_k^{(1)}&=a_1\,E_{k-1}^{(1)}+a_2\,E_{k-1}^{(2)}+a_3\,E_{k-1}^{(2)}+a_4\,E_{k-1}^{(4)}\\ E_k^{(2)}&=b_1\,E_{k-1}^{(1)}\\ E_k^{(3)}&=b_2\,E_{k-1}^{(2)}\\ E_k^{(4)}&=b_3\,E_{k-1}^{(3)} \end{array}\right.
$$

En forma matricial este sistema se escribe:

$$
\begin{pmatrix} E_k^{(1)} \\ E_k^{(2)} \\ E_k^{(3)} \\ E_k^{(4)} \end{pmatrix} = \begin{pmatrix} a_1 & a_2 & a_3 & a_4 \\ b_1 & 0 & 0 & 0 \\ 0 & b_2 & 0 & 0 \\ 0 & 0 & b_3 & 0 \end{pmatrix} \begin{pmatrix} E_{k-1}^{(1)} \\ E_{k-1}^{(2)} \\ E_{k-1}^{(3)} \\ E_{k-1}^{(4)} \\ E_{k-1}^{(4)} \end{pmatrix}
$$

Para simplificar la notación podemos poner

<span id="page-19-0"></span>
$$
\mathbf{P}_{k} = A\mathbf{P}_{k-1} \quad \text{con} \quad \mathbf{P}_{k} = \begin{pmatrix} E_{k}^{(1)} \\ E_{k}^{(2)} \\ E_{k}^{(3)} \\ E_{k}^{(4)} \end{pmatrix}, \qquad A = \begin{pmatrix} a_{1} & a_{2} & a_{3} & a_{4} \\ b_{1} & 0 & 0 & 0 \\ 0 & b_{2} & 0 & 0 \\ 0 & 0 & b_{3} & 0 \end{pmatrix}
$$
(2.13)

Las matrices como la de [\(2.13\)](#page-19-0) se denominan matrices de Leslie. Obsérvese su especial estructura: Los números de la primera fila de *A* (*a*1, *a*2, . . . ) son los que contienen la información relativa a la procreación, mientras que los números de la subdiagonal (*b*1, *b*2,. . . ) contienen la información relativa a la supervivencia de los indidividuos.

#### <span id="page-19-1"></span>Ejemplo 2.24

Para estudiar una población de determinada especie, cuya edad máxima es de 20 años, se consideran períodos vitales de 5 años y se divide la población en 4 grupos de edad.

De la observación se deduce que sólo una cuarta parte de los individuos del primer grupo (1-5 años) sobrevive hasta el siguiente periodo de tiempo; que sólo la mitad de los del segundo grupo (6-10 años) sobreviven hasta los (11-15 años) y sólo una décima parte de los de éste alcanzan el último grupo (16-20 años). Asimismo se observa que, en promedio, cada individuo del segundo grupo procrea un nuevo individuo, mientras que los de los grupos 3 y 4 procrean 3 y 2 nuevos individuos, respectivamente.

1. Escribe el modelo de Leslie para estos datos en forma matricial.

- 2. Si inicialmente la distribución de la población por grupos es de 100, 70, 70 y 40 individuos respectivamente, determina la distribución que habrá dentro de 10 años (recuérdese que los periodos son de 5 años).
- 1. Escribimos las ecuaciones recursivas con los datos proporcionados. Denotamos:
	- $\triangleright E_k^{(1)}$ : individuos con edad entre 0 y 5, en el periodo de tiempo *k*.
	- $\triangleright E_k^{(2)}$ : individuos con edad entre 6 y 10, en el periodo de tiempo *k*
	- $\triangleright E_k^{(3)}$ : individuos con edad entre 11 y 15, en el periodo de tiempo *k*
	- $\triangleright E_k^{(4)}$ : individuos con edad entre 16 y 20, en el periodo de tiempo *k*

Las relaciones entre el numero de individuos en el periodo de tiempo  $k$  y en el periodo de tiempo  $k-1$ vienen dadas por:

$$
\left\{\begin{array}{ll} E_k^{(1)}&=E_{k-1}^{(2)}+3\,E_{k-1}^{(3)}+2\,E_{k-1}^{(4)}\\ E_k^{(2)}&=0.25\,E_{k-1}^{(1)}\\ E_k^{(3)}&=0.5\,E_{k-1}^{(2)}\\ E_k^{(4)}&=0.1\,E_{k-1}^{(3)} \end{array}\right.
$$

y en forma matricial, se escribe

$$
\begin{pmatrix} E^{(1)} \\ E^{(2)} \\ E^{(3)} \\ E^{(4)} \end{pmatrix}_k = \begin{pmatrix} 0 & 1 & 3 & 2 \\ 0.25 & 0 & 0 & 0 \\ 0 & 0.5 & 0 & 0 \\ 0 & 0 & 0.1 & 0 \end{pmatrix} \begin{pmatrix} E^{(1)} \\ E^{(2)} \\ E^{(3)} \\ E^{(4)} \end{pmatrix}_{k-1}
$$

O bien, con una notación más cómoda:

$$
\mathbf{P}_k = A\mathbf{P}_{k-1}
$$

2. La distribución por edades en el instante inicial  $(k = 0)$  es:

$$
\mathbf{P}_0 = \begin{pmatrix} 100 \\ 70 \\ 70 \\ 40 \end{pmatrix}
$$

Para calcular la distribución por edades pasados 10 años hay que utilizar el modelo dos veces: Una para calcular la distribución en *k* = 1 (5 años) y otra para calcular la distribución en *k* = 2 (10 años).

$$
\mathbf{P}_1 = A\mathbf{P}_0 = \begin{pmatrix} 0 & 1 & 3 & 2 \\ 0.25 & 0 & 0 & 0 \\ 0 & 0.5 & 0 & 0 \\ 0 & 0 & 0.1 & 0 \end{pmatrix} \begin{pmatrix} 100 \\ 70 \\ 70 \\ 40 \end{pmatrix} = \begin{pmatrix} 360 \\ 25 \\ 35 \\ 7 \end{pmatrix}; \quad \mathbf{P}_2 = A\mathbf{P}_1 = \begin{pmatrix} 144 \\ 90 \\ 12.5 \\ 3.5 \end{pmatrix};
$$

Utilizando una hoja de cálculo (por ejemplo EXCEL), es fácil calcular la distribución de la población en los distintos grupos para valores grandes del tiempo (presentamos sólo los valores correspondientes a *k* impar, por simplicidad:

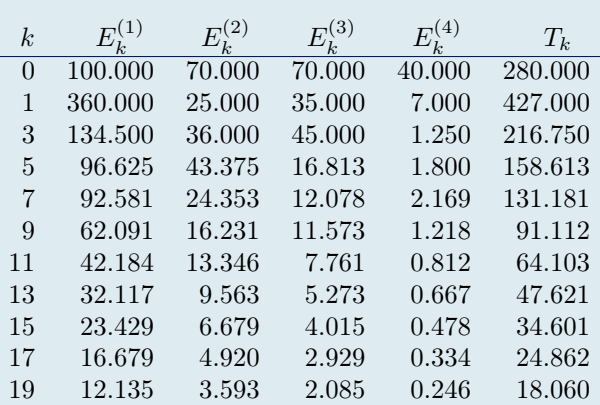

De los números de esta tabla, parece claro que la población tiende a la extinción, ya que el número total de individuos (columna *T*) es cada vez menor.

Como acabamos de ver, calculando los sucesivos valores de las variables del modelo para tiempos grandes, se puede observar su comportamiento a largo plazo.

Sin embargo, sería muy deseable poder extraer conclusiones directamente a partir de su fórmula general, [\(2.13\)](#page-19-0), sin necesidad de calcular etapa tras etapa, como ya hicimos en el caso unidimensional.

Para ello necesitaremos introducir algunas herramientas matemáticas adicionales.

## 2.2.3 Números complejos

Existe un número especial de gran importancia en matemáticas, que se denomina número *i* o unidad imaginaria, y que se define como:

$$
i=\sqrt{-1}
$$

(ya sabemos que  $\sqrt{-1}$  no está definido como número real). Esta definición da lugar a un nuevo conjunto de números que amplía y complementa el conjunto de los números reales.

#### Definición 2.25 (Números complejos)

*Un número complejo es una número de la forma*

$$
a + bi, \quad \text{con} \quad a, b \in \mathbb{R}
$$

*En particular, todos los números reales son complejos:*  $a + 0i$ *.* 

La definición de este *número especial* permite dar un sentido a las raíces cuadradas de números negativos. Si *a >* 0, entonces se puede poner

$$
\sqrt{-a} = \sqrt{a \cdot (-1)} = \sqrt{a} \cdot \sqrt{-1} = \sqrt{a} \ i
$$

Asimismo, la introducción de estos números da un nuevo sentido al número de soluciones que puede tener una ecuación polinómica de grado *n*. Por ejemplo, la ecuación de segundo grado

$$
x^2 + 1 = 0
$$

no tiene ninguna solución real. Sin embargo, tiene dos soluciones complejas:

$$
x^2 + 1 = 0 \iff x^2 = -1 \iff x = \pm \sqrt{-1} = \pm \sqrt{1} \cdot \sqrt{-1} = \pm i,
$$

esto es, tiene las soluciones complejas

$$
x_1 = +i \quad \text{y} \quad x_2 = -i.
$$

Ejemplo 2.26

Consideremos la ecuación de segundo grado

$$
x^2 - 4x + 13 = 0
$$

Para hallar las soluciones de esta ecuación escribimos:

$$
x = \frac{4 \pm \sqrt{16 - 52}}{2} = \frac{4 \pm \sqrt{-36}}{2}
$$

lo que indica que la ecuación no tiene solución real. Sin embargo, considerando soluciones complejas se tiene:

$$
x = \frac{4 \pm \sqrt{-36}}{2} = \frac{4 \pm \sqrt{36}\sqrt{-1}}{2} = \frac{4 \pm 6i}{2} = 2 \pm 3i.
$$

Es decir, la ecuación tiene dos soluciones complejas:  $2 + 3i$  y  $2 - 3i$ .

Definición 2.27 (Módulo de un número complejo) *Se denomina módulo del número complejo a* + *b i al número real:*

$$
|a+b\,i|=\sqrt{a^2+b^2}
$$

*El módulo coincide con el valor absoluto en el caso de que el número sea real, es decir, de que*  $b = 0$ *.* 

## 2.2.4 Autovalores y autovectores de una matriz

Ya es sabido que el producto de una matriz  $A \, n \times n$  por un vector *v* de dimensión *n* es otro vector  $Av$  de dimensión también igual a *n*.

Para cada matriz *A*, hay algunos vectores "privilegiados" en esta operación: Existen vectores *v* tales que, al multiplicarlos por la matriz A, se obtiene otro vector **múltiplo** del original, esto es,  $Av$  es un vector  $\lambda v$  con la misma dirección que *v* aunque generalmente con distinta "longitud". Estos vectores se denominan autovectores o vectores propios de la matriz *A*.

<span id="page-22-0"></span>Definición 2.28 *Sea A una matriz*  $n \times n$  *de números reales. Si existen un vector v* diferente de cero y un número  $\lambda$  tales que

 $A v = \lambda v$ ,

entonces se dice que *v* es un autovector *o* vector propio de la matriz A y que  $\lambda$  es su autovalor *o* valor *propio asociado.*

Calcular los auvalores y autovectores de una matriz no es, en general, sencillo, salvo en los casos de matrices de dimensiónes 2 o 3.

<span id="page-23-0"></span>Definición 2.29

Si A una matriz  $n \times n$  de números reales, entonces los autovalores  $\lambda$  de A son las soluciones de la ecuación:

$$
\det(A - \lambda I) = 0
$$

*donde I es la matriz identidad (unos en la diagonal, y ceros en el resto) de dimensión*  $n \times n$ *.*  $A$ quí, det *denota el determinante de una matriz cuadrada.* Observación: Una matriz de números reales puede tener autovalores complejos.

Recordamos que el determinante de una matriz cuadrada *A* de números reales es un número real, denotado *Lk*<sup>1</sup> larvas 4 %*Hk*<sup>1</sup> larvas *det*(*A*) o también *|A|*, que se asocia a dicha matriz y cuyo interés principal está relacionado con el estudio del número de soluciones de un sistema lineal de ecuaciones.

El cálculo del determinante es fácil para matrices cuadradas de dimensiones 2 y 3, pero se complica para *Ak*<sup>1</sup> adultos 39 %*Lk*<sup>1</sup> adultos dimensiones superiores:

$$
\det \begin{pmatrix} a_{11} & a_{12} \\ a_{21} & a_{22} \end{pmatrix} = a_{11} a_{22} - a_{12} a_{21}
$$

$$
\det \begin{pmatrix} a_{11} & a_{12} & a_{13} \\ a_{21} & a_{22} & a_{23} \\ a_{31} & a_{32} & a_{33} \end{pmatrix} = a_{11} a_{22} a_{33} + a_{12} a_{23} a_{31} + a_{13} a_{21} a_{32} - a_{31} a_{22} a_{13} - a_{32} a_{23} a_{11} - a_{33} a_{21} a_{12}
$$

Los diagramas siguientes (llamados Regla de Sarrus) ayudan a recordar la fórmula del determinante de una matriz  $3 \times 3$ : Los productos señalados en color azul (izquierda) son los que aparecen con signo + y los marcados en color rojo (derecha) aparecen con signo -.

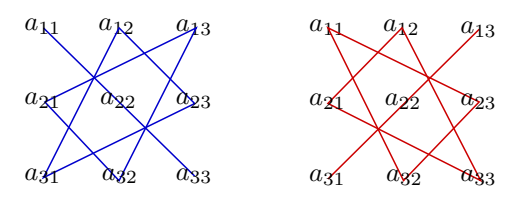

 $\alpha$ <sup>2</sup> *a a determinante de la matriz 2*  $\times$  *2*: *A* = Ejemplo 2.30  $\begin{pmatrix} 5 & -1 \end{pmatrix}$  $3 -2$ ◆

*a*<sup>11</sup> *a*<sup>12</sup> *a*<sup>13</sup>

$$
det(A) = 5 \times (-2) - (-1) \times 3 = -10 + 3 = \boxed{-7}
$$

Ejemplo 2.31 Calcular el determinante de la matriz  $3 \times 3$ :

$$
A = \begin{pmatrix} 5 & -1 & 0 \\ 3 & -2 & 1 \\ 1 & 0 & 2 \end{pmatrix}
$$

$$
det(A) = 5 \times (-2) \times 2 + (-1) \times 1 \times 1 + 3 \times 0 \times 0 - 0 \times (-2) \times 1 - 3 \times (-1) \times 2 - 5 \times 1 \times 0
$$
  
= -20 - 1 + 0 - 0 + 6 - 0 = -15

## <span id="page-24-0"></span>Ejemplo 2.32

Calcular los autovalores de la matriz **A** 

Según la Definición [2.29,](#page-23-0) los autovalores son las soluciones de la ecuación det( $A - \lambda I$ ) = 0:

$$
A - \lambda I = \begin{pmatrix} 5 & -1 \\ 6 & 0 \end{pmatrix} - \lambda \begin{pmatrix} 1 & 0 \\ 0 & 1 \end{pmatrix} = \begin{pmatrix} 5 & -1 \\ 6 & 0 \end{pmatrix} - \begin{pmatrix} \lambda & 0 \\ 0 & \lambda \end{pmatrix} = \begin{pmatrix} 5 - \lambda & -1 \\ 6 & 0 - \lambda \end{pmatrix} = \begin{pmatrix} 5 - \lambda & -1 \\ 6 & -\lambda \end{pmatrix}
$$

 $\begin{pmatrix} 5 & -1 \\ 6 & 0 \end{pmatrix}$ .

luego su determinante es

$$
\det(A - \lambda I) = \det\begin{pmatrix} 5 - \lambda & -1 \\ 6 & 0 - \lambda \end{pmatrix} = (5 - \lambda)(-\lambda) - (-1) \cdot 6 = \lambda^2 - 5\lambda + 6.
$$

Por tanto, los autovalores de *A* son las soluciones de la ecuación  $\lambda^2 - 5\lambda + 6 = 0$ , que son  $\lambda_1 = 3$  y  $\lambda_2 = 2$ .

## Ejemplo 2.33

Calcular los autovalores de la matriz:  $\begin{pmatrix} 0 & -4 \\ 1 & 0 \end{pmatrix}$ .

Los autovalores son las soluciones de la ecuación  $\det(A - \lambda I) = 0$ :

$$
A - \lambda I = \begin{pmatrix} 0 & -4 \\ 1 & 0 \end{pmatrix} - \begin{pmatrix} \lambda & 0 \\ 0 & \lambda \end{pmatrix} = \begin{pmatrix} -\lambda & -4 \\ 1 & -\lambda \end{pmatrix},
$$

luego

$$
\det(A - \lambda I) = \det\begin{pmatrix} -\lambda & -4 \\ 1 & -\lambda \end{pmatrix} = (-\lambda)^2 - (-4) \cdot 1 = \lambda^2 + 4
$$

Por tanto, los autovalores de *A* son las soluciones de la ecuación  $\lambda^2 + 4 = 0$ , es decir, de  $\lambda^2 = -4$ , que no tiene solución real, pero sí tiene soluciones complejas:

$$
\lambda = +2i \quad y \quad \lambda = -2i
$$

#### Observación 2.34 (Cálculo de autovalores con MATLAB)

Para matrices *A* de dimensión mayor que 2 no es fácil calcular las soluciones de det $(A - \lambda I) = 0$ , pero se puede recurrir a la ayuda de algún programa informático. Para calcular los autovalores de *A* con MATLAB, se usa la orden

 $\gg$  eig $(A)$ 

Por ejemplo, para calcular los autovalores de la matriz

$$
M = \begin{pmatrix} 5 & -1 & 0 \\ 3 & -2 & 1 \\ 1 & 0 & 2 \end{pmatrix}
$$
 escribiríamos

>> M = [5, -1, 0; 3, -2, 1; 1, 0, 2]; >> eig(M) ans = -1.5869 4.4742 2.1127

Una vez que sabemos calcular los autovalores de una matriz, veamos cómo se puede calcular un autovector asociado.

Según la definición [2.28,](#page-22-0) si  $\lambda$  es un autovalor de A, entonces un autovector asociado verifica la ecuación:

$$
A v = \lambda v \quad \text{es decir}, \quad (A - \lambda I) v = 0,
$$

que es un sistema lineal de ecuaciones cuyas incógnitas son las componentes de *v*. Así pues, conocido un autovalor, para calcular un autovector hay que resolver un sistema lineal de ecuaciones.

En el caso en que la dimensión de A sea  $2 \times 2$ , es fácil calcular un autovector asociado a un autovalor dado, como en el ejemplo siguiente.

Ejemplo 2.35 (Autovectores de la matriz del Ejemplo [2.32\)](#page-24-0) Calcular los autovectores asociados a los autovalores de la matriz *A* =  $\begin{pmatrix} 5 & -1 \\ 6 & 0 \end{pmatrix}$ .

En el Ejemplo [2.32](#page-24-0) ya vimos que los autovalores de esta matriz son  $\lambda_1 = 3$  y  $\lambda_2 = 2$ . Vamos ahora a calcular un autovector asociado a cada uno de ellos.

1. Autovalor  $\lambda_1 = 3$ : Para calcular un autovector asociado  $v =$  $\sqrt{v_1}$ *v*2 ◆ hay que calcular una solución del sistema

$$
(A-3I)\begin{pmatrix}v_1\\v_2\end{pmatrix}=0 \iff \left(\begin{pmatrix}5&-1\\6&0\end{pmatrix}-\begin{pmatrix}3&0\\0&3\end{pmatrix}\right)\begin{pmatrix}v_1\\v_2\end{pmatrix}=0 \iff \begin{pmatrix}2&-1\\6&-3\end{pmatrix}\begin{pmatrix}v_1\\v_2\end{pmatrix}=0
$$

Este sistema se escribe en forma desarrollada:

$$
\begin{cases}\n2v_1 - v_2 = 0 \iff v_2 = 2v_1 \\
6v_1 - 3v_2 = 0\n\end{cases}
$$

Como podemos ver, la segunda ecuación es proporcional a la primera, luego en realidad el sistema anterior es un sistema compatible indeterminado, esto es, con infinitas soluciones, que podemos expresar en función de un parámetro:

$$
\begin{pmatrix} v_1 \\ v_2 \end{pmatrix} = \begin{pmatrix} \alpha \\ 2\alpha \end{pmatrix} \quad \forall \alpha \in \mathbb{R}
$$

Eligiendo, por ejemplo,  $\alpha = 1$ , obtenemos el autovector  $v =$  $(1)$ 2 ◆ asociado a  $\lambda_1 = 3$ .

2. Autovalor  $\lambda_2 = 2$ : Para calcular un autovector asociado  $w =$  $\sqrt{w_1}$ *w*<sup>2</sup> ◆ hay que calcular una solución del sistema

$$
(A-2I)\begin{pmatrix}w_1\\w_2\end{pmatrix}=0 \iff \left(\begin{pmatrix}5&-1\\6&0\end{pmatrix}-\begin{pmatrix}2&0\\0&2\end{pmatrix}\right)\begin{pmatrix}w_1\\w_2\end{pmatrix}=0 \iff \begin{pmatrix}3&-1\\6&-2\end{pmatrix}\begin{pmatrix}w_1\\w_2\end{pmatrix}=0
$$

Este sistema se escribe en forma desarrollada:

$$
\begin{cases}\n3w_1 - w_2 = 0 \iff w_2 = 3v_1 \\
6w_1 - 2w_2 = 0\n\end{cases}
$$

De nuevo la segunda ecuación es proporcional a la primera, luego en realidad el sistema anterior es un sistema compatible indeterminado, esto es, con infinitas soluciones, que podemos expresar en función de un parámetro:

$$
\begin{pmatrix} w_1 \\ w_2 \end{pmatrix} = \begin{pmatrix} \alpha \\ 3\alpha \end{pmatrix} \quad \forall \alpha \in \mathbb{R}
$$

Eligiendo, por ejemplo,  $\alpha = 1$ , obtenemos el autovector  $w =$  $(1)$ 3 asociado a  $\lambda_2 = 2$ .

Observación Está claro en este ejemplo, y así sucede en general, que hay infinitos autovectores asociados a un autovalor  $\lambda$ .

Observación 2.36 (Cálculo de autovectores con MATLAB)

Para matrices *A* de dimensión mayor que 2 se complica grandemente el cálculo de los autovectores, pero igualmente se puede recurrir a la ayuda de algún programa informático. Para calcular los autovalores y autovectores de *A* con MATLAB, se usa la orden

 $\Rightarrow$  [V, D] = eig(A)

Por ejemplo, para calcular los autovalores y autovectores de la matriz *M* =  $\sqrt{ }$  $\overline{1}$  $5 -1 0$  $3 -2 1$ 102  $\overline{1}$ escribiríamos

>> M = [5, -1, 0; 3, -2, 1; 1, 0, 2];  $\Rightarrow$  [V, D] = eig(M)

y obtendríamos la siguiente respuesta:

```
V =-0.1500 -0.8334 0.1065
  -0.9878 -0.4382 0.3076
   0.0418 -0.3368 0.9455
D =-1.5869 0 0
       0 4.4742 0<br>0 0 2.1127
               0 0 2.1127
```
que significa lo siguiente:

- $\triangleright$  Los números de la diagonal de D son los autovalores de *M*:  $\lambda_1 = -1.5869$ ,  $\lambda_2 = 4.4742$  y  $\lambda_3 = 2.1127$ .
- . Las columnas de la matriz V son autovectores asociados a los correspondientes autovalores (la primera columna corresponde a  $\lambda_1$ , etc.). Es decir

$$
v_1 = \begin{pmatrix} -0.1500 \\ -0.9878 \\ 0.0418 \end{pmatrix}
$$
es un autovector asociado a  $\lambda_1 = -1.5869$ ,  

$$
v_2 = \begin{pmatrix} -0.8334 \\ -0.4382 \\ -0.3368 \end{pmatrix}
$$
lo es a  $\lambda_2 = 4.4742$ ,  $y$   $v_3 = \begin{pmatrix} 0.1065 \\ 0.3076 \\ 0.9455 \end{pmatrix}$ lo es a  $\lambda_3 = 2.1127$ .

## 2.2.5 Comportamiento a largo plazo en un caso simple: modelo discreto lineal bidimensional

Consideremos una determinada especie, que estructuramos en dos clases:

- . La de los individuos jóvenes, que aún no tienen capacidad reproductiva. Denotaremos *J<sup>k</sup>* al número de individuos jóvenes en el instante de tiempo *k*.
- . La de los individuos maduros, con capacidad reproductiva. Denotaremos *M<sup>k</sup>* al número de individuos maduros en el instante de tiempo *k*.

Supongamos que cada individuo maduro produce de media 3 individuos nuevos (jóvenes) en cada periodo de tiempo.

Supongamos asimismo que, de una etapa de tiempo a la siguiente, sólo un 40 % de los jóvenes sobrevive y se convierte en maduro, y que un 50 % de los individuos maduros sobrevive de una etapa de tiempo a la siguiente.

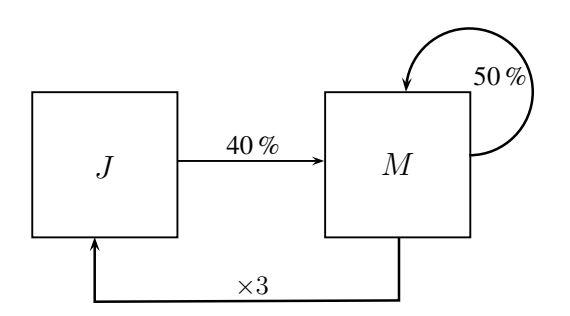

*a*<sup>31</sup> *a*<sup>32</sup> *a*<sup>33</sup>

Esta situación se representa matemáticamente mediante el sistema de ecuaciones recursivas:

$$
\left\{ \begin{array}{l} J_k=3\,M_{k-1} \\ M_k=0.40\,J_{k-1}+0.50\,M_{k-1}, \end{array} \right.
$$

que en forma matricial se escribe:

<span id="page-27-0"></span>
$$
\begin{pmatrix} J_k \\ M_k \end{pmatrix} = A \begin{pmatrix} J_{k-1} \\ M_{k-1} \end{pmatrix} \quad \text{con} \quad A = \begin{pmatrix} 0 & 3 \\ 0.4 & 0.5 \end{pmatrix} \tag{2.14}
$$

Veamos la evolución de este modelo durante unos cuantos periodos de tiempo, partiendo, por ejemplo, de la configuración inicial

$$
\begin{pmatrix} J_0 \\ M_0 \end{pmatrix} = \begin{pmatrix} 2 \\ 4 \end{pmatrix}
$$

A partir de aquí calculamos, utilizando las ecuaciones recursivas [\(2.14\)](#page-27-0), la configuración en los periodos siguientes:

$$
\begin{pmatrix} J_1 \\ M_1 \end{pmatrix} = \begin{pmatrix} 12 \\ 2.8 \end{pmatrix}, \quad \begin{pmatrix} J_2 \\ M_2 \end{pmatrix} = \begin{pmatrix} 8.4 \\ 6.2 \end{pmatrix}, \quad \begin{pmatrix} J_3 \\ M_3 \end{pmatrix} = \begin{pmatrix} 18.6 \\ 6.4 \end{pmatrix}, \text{ etc.}
$$

Este cálculo puede hacerse fácilmente con ayuda de un programa informático. Por ejemplo, utilizando EXCEL, se ha construido la tabla [2.2,](#page-28-0) que muestra la evolución de la población según el modelo [\(2.14\)](#page-27-0) (de nuevo, por simplicidad, hemos incluido sólo los periodos impares). La tabla muestra con claridad que la población total aumenta indefinidamente de tamaño (columna *Tk*).

En la tabla [2.2](#page-28-0) también se ha incluido también el cociente entre jóvenes y maduros en cada etapa (columna  $J_K/M_k$ , del que se observa que tiende a la constante 2.184. Esto significa que la proporción entre individuos jóvenes e individuos maduros, en este modelo, se mantiene asintóticamente constante.

También se observa en la tabla [2.2](#page-28-0) que el cociente entre el número total de individuos de una etapa y el de la etapa anterior tiende a la constante 1.374, lo que significa que la población total aumenta, a largo plazo, un 37.4 % cada etapa. Esto indica un crecimiento exponencial: a largo plazo, la población total se multiplica por 1.374 en cada etapa (véase la Figura [2.6\)](#page-28-1).

Este comportamiento no es casual y su explicación matemática requiere la utilización de ciertas propiedades de los autovalores y autovectores. La justificación se muestra en la subsección siguiente, aunque no es imprescindible para este curso.

## 2.2.6 Justificación del comportamiento asintótico del modelo [2.14](#page-27-0) (prescindible)

Presentamos aquí la explicación matemática del fenómeno, observado en la tabla [2.2,](#page-28-0) que indica que la proporción de la población total de una etapa a la anterior tiende a ser constante.

Los autovalores de la matriz A, que son  $\lambda_1 = 1.3736$  y  $\lambda_2 = -0.8736$ , con autovectores respectivos

$$
v_1 = \begin{pmatrix} 0.9092 \\ 0.4163 \end{pmatrix}
$$
 y  $v_2 = \begin{pmatrix} 0.9601 \\ -0.2796 \end{pmatrix}$ 

*.*

Una propiedad importante de los autovalores y autovectores de una matriz en ciertos casos (entre los que se encuentra este) es que sus autovectores forman una base del espacio  $\mathbb{R}^2$ , es decir, que cualquier otro vector se puede escribir como combinación lineal de los autovectores.

| $\boldsymbol{k}$ | $J_k$    | $M_k$    | $T_k$    | $J_k/M_k$ | $T_k/T_{k-1}$ |
|------------------|----------|----------|----------|-----------|---------------|
| $\theta$         | 2.00     | 4.00     | 6.00     | 0.500     |               |
| 1                | 12.00    | 2.80     | 14.80    | 4.286     | 2.467         |
| 3                | 18.60    | 6.46     | 25.06    | 2.879     | 1.716         |
| 5                | 32.01    | 13.09    | 45.10    | 2.446     | 1.501         |
| 7                | 58.04    | 25.38    | 83.42    | 2.287     | 1.423         |
| 9                | 107.72   | 48.41    | 156.13   | 2.225     | 1.393         |
| 11               | 201.87   | 91.73    | 293.61   | 2.201     | 1.382         |
| 13               | 379.85   | 173.39   | 553.23   | 2.191     | 1.377         |
| 15               | 715.90   | 327.38   | 1043.28  | 2.187     | 1.375         |
| 17               | 1350.15  | 617.88   | 1968.03  | 2.185     | 1.374         |
| 19               | 2547.01  | 1165.96  | 3712.97  | 2.184     | 1.374         |
| 21               | 4805.35  | 2200.05  | 7005.40  | 2.184     | 1.374         |
| 23               | 9066.49  | 4151.14  | 13217.62 | 2.184     | 1.374         |
| 25               | 17106.49 | 7832.44  | 24938.93 | 2.184     | 1.374         |
| 27               | 32276.45 | 14778.34 | 47054.79 | 2.184     | 1.374         |

<span id="page-28-0"></span>Tabla 2.2: Evolución del modelo [\(2.14\)](#page-27-0). Por simplicidad se muestran sólo los instantes de tiempo impares. La columna señalada con *J<sup>k</sup>* muestra el número de individuos jóvenes en cada instante de tiempo, mientras que la señalada *M<sup>k</sup>* muestra el número de maduros. La columna señala con *T<sup>k</sup>* muestra el total de individuos de la población, es decir, la suma de los dos anteriores. La columna señalada con *Jk/M<sup>k</sup>* muestra la proporción de individuos jóvenes frente a maduros y la columna señalada con  $T_k/T_{k-1}$  muestra la proporción de la población total de una etapa frente a la población total en la etapa anterior.

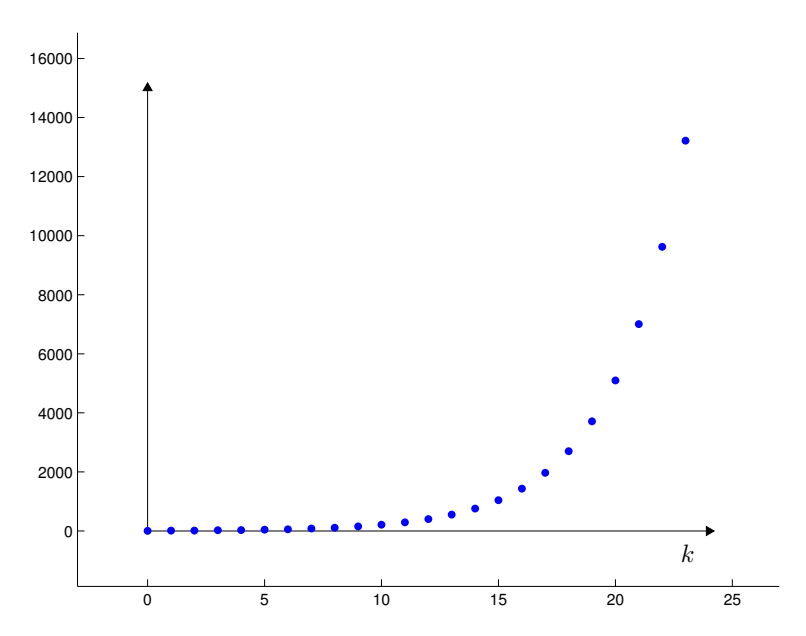

<span id="page-28-1"></span>Figura 2.6: Representación gráfica de la evolución de la población total del modelo [\(2.14\)](#page-27-0), en la que se observa claramente el perfil exponencial.

En particular esto significa que el vector con las poblaciones iniciales,  $\begin{pmatrix} J_0 \\ M_0 \end{pmatrix}$ ◆ se puede escribir

$$
\begin{pmatrix} J_0 \\ M_0 \end{pmatrix} = c_1 v_1 + c_2 v_2, \quad \text{para ciertos} \quad c_1, c_2 \in \mathbb{R}.
$$

Ahora, si calculamos la configuración de jóvenes y maduros en el tiempo *k* = 1 se tiene, haciendo uso de que  $Av_1 = \lambda_1 v_1$  y  $Av_2 = \lambda_2 v_2$ 

$$
\begin{pmatrix} J_1 \\ M_1 \end{pmatrix} = A \begin{pmatrix} J_0 \\ M_0 \end{pmatrix} = A(c_1v_1 + c_2v_2) = c_1Av_1 + c_2Av_2 = c_1\lambda_1v_1 + c_2\lambda_2v_2
$$
  
A partir de  $\begin{pmatrix} J_1 \\ M_1 \end{pmatrix}$  calculemos ahora  $\begin{pmatrix} J_2 \\ M_2 \end{pmatrix}$ :  

$$
\begin{pmatrix} J_2 \\ M_2 \end{pmatrix} = A \begin{pmatrix} J_1 \\ M_1 \end{pmatrix} = A(c_1\lambda_1v_1 + c_2\lambda_2v_2) = c_1\lambda_1Av_1 + c_2\lambda_2Av_2 = c_1\lambda_1^2v_1 + c_2\lambda_2^2v_2
$$

Así sucesivamente, podemos encontrar que:

$$
\begin{pmatrix} J_k \ M_k \end{pmatrix} = A \begin{pmatrix} J_{k-1} \ M_{k-1} \end{pmatrix} = A \left( c_1 \lambda_1^{k-1} v_1 + c_2 \lambda_2^{k-1} v_2 \right) = c_1 \lambda_1^{k-1} A v_1 + c_2 \lambda_2^{k-1} A v_2 = c_1 \lambda_1^k v_1 + c_2 \lambda_2^k v_2
$$

En esta última expresión, se puede sacar factor común $\lambda_1^k$ y se obtiene:

$$
\begin{pmatrix} J_k \ M_k \end{pmatrix} = c_1 \lambda_1^k v_1 + c_2 \lambda_2^k v_2 = \lambda_1^k \Big( c_1 v_1 + \Big( \frac{\lambda_2}{\lambda_1} \Big)^k v_2 \Big).
$$

Observamos que

 $\lambda_1$ 

$$
|\lambda_2| < |\lambda_1| \quad \text{ y, en consecuencia} \quad \left|\frac{\lambda_2}{\lambda_1}\right| < 1 \quad \text{ y también} \quad \left(\frac{\lambda_2}{\lambda_1}\right)^k \to 0 \text{ cuando } k \to \infty.
$$

Esto implica que, para valores de *k* grandes,

$$
\begin{pmatrix} J_k \\ M_k \end{pmatrix} = \lambda_1^k \left( c_1 v_1 + \left( \frac{\lambda_2}{\lambda_1} \right)^k v_2 \right) \approx c_1 \lambda_1^k v_1 = c_1 \lambda_1^k \begin{pmatrix} 0.9092 \\ 0.4163 \end{pmatrix}.
$$

Entonces, se tiene, para la población total  $T_k$  con  $k$  grande

$$
T_k = J_k + M_k \approx 0.9092 \ c_1 \lambda_1^k + 0.4163 \ c_1 \lambda_1^k = (0.9092 + 0.4163) \ c_1 \lambda_1^k = 1.3255 \ c_1 \lambda_1^k.
$$

De aquí ya es inmediato ver que

$$
\frac{T_k}{T_{k-1}} \approx \frac{1.3255 \ c_1 \lambda_1^k}{1.3255 \ c_1 \lambda_1^{k-1}} = \lambda_1 = 1.3736,
$$

como se observaba en la tabla [2.2](#page-28-0) (allí, los números están redondeados a tres decimales). También se obtiene de lo anterior que:

$$
\frac{J_k}{M_k} \approx \frac{0.9092 \ c_1 \lambda_1^k}{0.4163 \ c_1 \lambda_1^k} = \frac{0.9092}{0.4163} = 2.184
$$

El razonamiento anterior se basa de manera esencial en el hecho de que  $\Big\vert$  $\lambda_2$  $\lambda_1$  $\vert$  < 1 y que, en consecuencia,  $\sqrt{\lambda_2}$  $k \to 0$  cuando  $k \to \infty$ .

En realidad, esto es cierto para cualquier matriz del tipo de la que nos ocupa:

$$
A = \begin{pmatrix} 0 & a \\ b & c \end{pmatrix}, \quad \text{con} \quad a > 0 \quad \text{y} \quad b, c \in (0, 1],
$$

Matemáticas Aplicadas a la Biología - Grado en Biología **Campada Echevarría - Parría - D**pto. EDAN - Univ. de Sevilla

ya que los autovalores de tal matriz, las soluciones de:

$$
\det(A - \lambda I) = \det \begin{pmatrix} -\lambda & a \\ b & c - \lambda \end{pmatrix} = -\lambda(c - \lambda) - ab = \lambda^2 - c\lambda - ab = 0,
$$

son

$$
\lambda = \frac{c \pm \sqrt{c^2 + 4ab}}{2}
$$

y, puesto que  $\sqrt{c^2 + 4ab} > c$  (por ser  $a, b > 0$ ), se obtienen dos soluciones,  $\lambda_1$  positiva y  $\lambda_2$  negativa. Además

$$
|\lambda_2| = \left| \frac{c - \sqrt{c^2 + 4ab}}{2} \right| < |\lambda_1| = \left| \frac{c + \sqrt{c^2 + 4ab}}{2} \right|
$$

  $\lambda_2$  $\lambda_1$  $\vert$  < 1

luego

## 2.2.7 Comportamiento a largo plazo del modelo de Leslie

Las matrices de Leslie tienen ciertas propiedades que nos van a permitir deducir consecuencias similares a las obtenidas para el modelo [\(2.14\)](#page-27-0).

#### Definición 2.37

*Si es un autovalor de una matriz A y su valor absoluto es mayor que el valor absoluto o el módulo de cualquier otro autovalor (incluidos los complejos):*

 $|\lambda| > |\lambda_i|$ , para todo autovalor  $\lambda_i \neq \lambda$ ,

entonces se dice que  $\lambda$  es un **autovalor dominante** de la matriz A.

El resultado principal es el siguiente.

## <span id="page-30-0"></span>Teorema 2.38

*Si la matriz A tiene un autovalor positivo dominante*  $\lambda_1$  *y un autovector asociado*  $v^1$  *que tenga todas sus componentes positivas, entonces, en el modelo*  $P_k = AP_{k-1}$  *se verifica:* 

1. Para valores grandes de  $k$ ,  $P_k$  *tiende a un múltiplo de*  $v^1$ *. Esto significa que, para valores grandes de*  $k$ *, las proporciones entre los distintos grupos de la población tienden a ser las mismas que las proporciones entre las componentes del vector v*<sup>1</sup>*:*

$$
\lim_{k \to \infty} \frac{E_i^{(k)}}{E_1^{(k)} + E_2^{(k)} + \dots + E_n^{(k)}} = \frac{v_i^1}{v_1^1 + v_2^1 + \dots + v_n^1}
$$
 para cada  $j = 1, 2, \dots, n$ 

*2. También se verifica que, para valores grandes de k, la proporción entre la población total en la etapa k y la población total en la etapa k* 1 *tiende al autovalor dominante:*

$$
\lim_{k \to \infty} \frac{T_k}{T_{k-1}} = \lambda_1.
$$

3. *Además, si*  $\lambda_1 > 1$ , la población crece hacia infinito (manteniendo las proporciones antes mencionadas), si  $\lambda_1 = 1$ , la población se estabiliza, y, si  $\lambda_1 < 1$ , la población tiende a extinguirse (en ambos casos también *manteniendo las proporciones).*

El teorema siguiente garantiza que, bajo ciertas condiciones, las matrices de Leslie siempre cumplen las hipótesis del teorema anterior.

#### <span id="page-31-0"></span>Teorema 2.39

*Si la matriz A es una matriz de Leslie (como la de* [\(2.13\)](#page-19-0)*) y tiene (en la primera fila) al menos dos elementos consecutivos*  $a_i$  *y*  $a_{i+1}$  *positivos, entonces A tiene un autovalor positivo*  $\lambda_1$  *que es dominante y un autovector asociado v*<sup>1</sup> *que tiene todas sus componentes positivas.*

Vamos a comprobar estos resultados con el modelo del Ejemplo [2.24.](#page-19-1)

Ejemplo 2.40 (Aplicación de los Teoremas [2.38](#page-30-0) y [2.39](#page-31-0) al modelo del Ejemplo [2.24\)](#page-19-1) El modelo desarrollado antes para este ejemplo era:

$$
\mathbf{P}_k = A\mathbf{P}_{k-1} \quad \text{con} \quad A = \begin{pmatrix} 0 & 1 & 3 & 2 \\ 0.25 & 0 & 0 & 0 \\ 0 & 0.5 & 0 & 0 \\ 0 & 0 & 0.1 & 0 \end{pmatrix}
$$

Como vemos, esta es una matriz de Leslie, como la de [\(2.13\)](#page-19-0). Observamos además que cumple la hipótesis del teorema [2.39:](#page-31-0) en la primera fila tiene al menos dos elementos consecutivos no nulos (de hecho, tiene tres). El teorema [2.39](#page-31-0) afirma que, en estas condiciones, *A* tiene un autovalor positivo que es dominante y que tiene un autovector con todos sus elementos positivos.

Utilizando, por ejemplo, MATLAB, podemos calcular los autovalores y autovectores de la matriz *A*:

```
\Rightarrow A = A = [0,1,3,2; 0.25, 0, 0, 0; 0, 0.5, 0, 0; 0, 0, 0.1, 0];
   \Rightarrow [V, D] = eig(A)
V =-0.9465 + 0.0000i -0.8983 + 0.0000i -0.8983 + 0.0000i -0.0223 + 0.0000i
  -0.2779 + 0.0000i 0.2088 + 0.2764i 0.2088 - 0.2764i 0.0797 + 0.0000i
  -0.1632 + 0.0000i 0.0730 - 0.2570i 0.0730 + 0.2570i -0.5707 + 0.0000i
  -0.0192 + 0.0000i -0.0384 + 0.0149i -0.0384 - 0.0149i 0.8170 + 0.0000i
D =0.8514 + 0.0000i 0.0000 + 0.0000i 0.0000 + 0.0000i 0.0000 + 0.0000i0.0000 + 0.0000i -0.3908 + 0.5173i 0.0000 + 0.0000i 0.0000 + 0.0000i
  0.0000 + 0.0000i 0.0000 + 0.0000i -0.3908 - 0.5173i 0.0000 + 0.0000i
  0.0000 + 0.0000i 0.0000 + 0.0000i 0.0000 + 0.0000i -0.0699 + 0.0000i
```
Observación: los números como 0.8514 + 0.0000i que aparecen como complejos, pero con la unidad imaginaria *i* multiplicada por 0, "aparecen" como números complejos, pero son en realidad números reales:  $0.8514 + 0.0000i = 0.8514.$ 

Recordemos que los autovalores son los elementos diagonales de la matriz D, es decir,

 $\lambda_1 = 0.8514, \quad \lambda_2 = -0.3908 + 0.5173i, \quad \lambda_3 = -0.3908 - 0.5173i, \quad \lambda_4 = -0.0699,$ 

Observamos, pues que *A* tiene dos autovalores reales (uno de ellos positivo) y dos complejos. Podemos usar también MATLAB para calcular los módulos de los autovalores complejos:

>> abs(-0.3908 + 0.5173i) ans  $=$ 0.6483

y encontraremos:

 $|\lambda_1| = 0.8514, \quad |\lambda_2| = 0.6483, \quad |\lambda_3| = 0.6483, \quad |\lambda_4| = 0.0699,$ 

es decir, que el autovalor  $\lambda_1$  es dominante.

Ahora, comprobemos la parte relativa a su autovector asociado. El autovector asociado que nos ha proporcionado MATLAB es la primera columna de la matriz V:

 $-0.9465 + 0.0000i = -0.9465$  $-0.2779 + 0.0000i = -0.2779$  $-0.1632 + 0.0000i = -0.1632$  $-0.0192 + 0.0000i = -0.0192$ 

Observación: si *v* es un autovector de una matriz, también lo es si lo multiplicamos por cualquier número real. En particular, si  $v$  es autovector, también lo es  $-v$ .

Concluimos, pues, que el autovalor dominante  $\lambda_1 = 0.8514$  tiene, efectivamente, un autovector asociado con todas sus componentes positivas:

 $v_1 =$  $\sqrt{ }$  $\vert$ 0*.*9465 0*.*2779 0*.*1632 0*.*0192 1  $\overline{\phantom{a}}$ 

Así pues, dado que se verifican las hipótesis del teorema, también se cumplen sus conclusiones. Vamos a comprobarlo.

Apartado 1. Comprobemos ahora que, para tiempos grandes, las proporciones de los distintos grupos de la población frente al total tienden a coincidir con las proporciones de los elementos del autovector frente a la suma de sus componentes. Calculamos estas últimas:

*S* = 0*.*9465 + 0*.*2779 + 0*.*1632 + 0*.*0192 = 1*.*4068

$$
\frac{0.9465}{1.4068} = 0.6728, \quad \frac{0.2779}{1.4068} = 0.1975, \quad \frac{0.1632}{1.4068} = 0.1160, \quad \frac{0.0192}{1.4068} = 0.0136
$$

El teorema [2.38](#page-30-0) afirma pues, para este caso, que, para tiempos grandes, el 67.28 % de la población estará en el primer grupo (1-5 años), que el 19.75 % estará en el segundo (6-10 años), que el 11.60 % estará en el tercero (11-15 años) y el 1.36 % estará en el cuarto (16-20 años).

Con ayuda de una hoja de cálculo (por ejemplo EXCEL), hemos construido la siguiente tabla, que refleja la evolución del modelo:

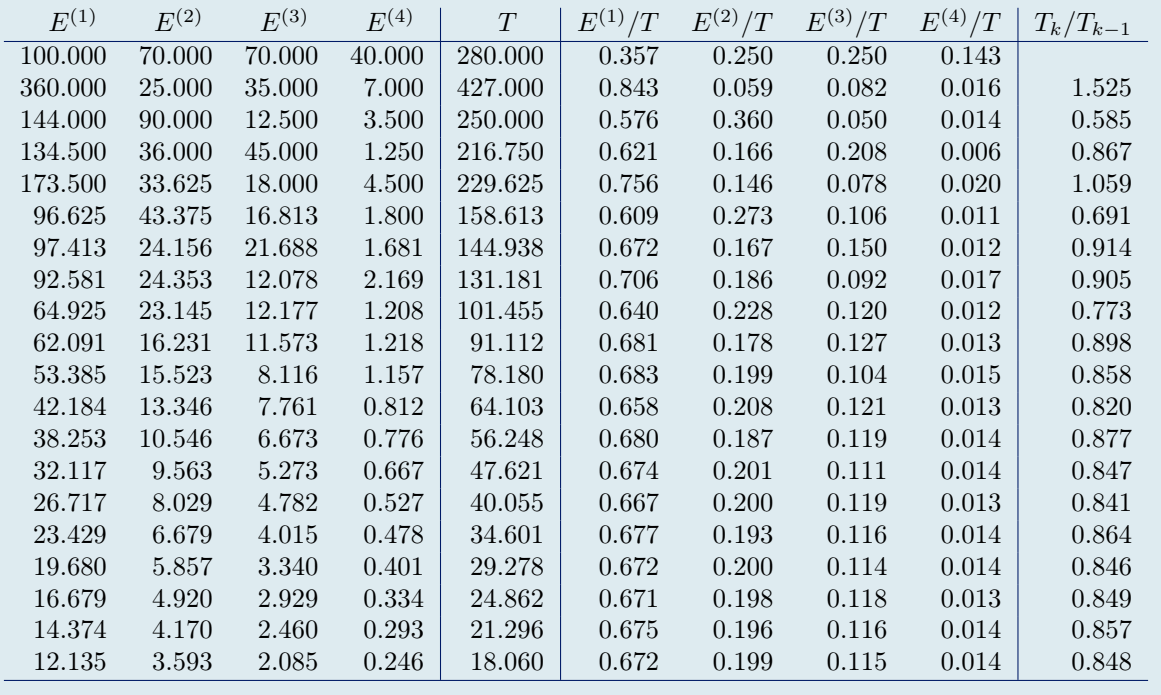

Podemos comprobar que, efectivamente, los valores de las columnas  $E^{(1)}/T$  ...  $E^{(4)}/T$  tienden a los valores de las proporciones antes calculadas.

Apartado 2. También podemos comprobar que los valores de la columna  $T_k/T_{k-1}$  tienden al valor del autovalor dominante  $\lambda_1 = 0.8514$ .

Apartado 3. Por último, también confirmamos que la población tiende a la extinción, como afirma el teorema [2.38](#page-30-0) que sucede en el caso en que el autovalor dominante es menor que 1.

#### Ejemplo 2.41

En un modelo con tres clases de edad, la matriz de Leslie tiene el autovalor dominante  $\lambda_1 = 1.3$  con el autovector asociado  $v = (0.9, 0.3, 0.18)$ .

¿Cual será el comportamiento asintótico de la población?

Denotemos por  $A_k$ ,  $B_k$  y  $C_k$  las clases de edad en el instante  $k$  y por  $T_k$  la población total, es decir,  $T_k$  =  $A_k + B_k + C_k$ .

Puesto que existe un autovalor dominante positivo y un autovector asociado con todas sus componentes positivas, se cumplen las hipótesis del teorema [2.38.](#page-30-0) Por lo tanto, se cumplen sus conclusiones:

— Se verifica

$$
\lim_{k \to \infty} \frac{T_k}{T_{k-1}} = \lambda_1 = 1.3, \quad \text{es decir, para valores grandes de } k \text{ se tiene } T_k \approx 1.3 \, T_{k-1}
$$

lo que significa que, asintóticamente, la población total se comporta según un modelo exponencial con constante de crecimiento 1.3. En consecuencia, crece indefinidamente.

— El autovector asociado *v* nos indica las proporciones que guardarán, asintóticamente, las clases de edad con respecto al total de la población. Concretamente, se tendrá:

$$
\lim_{k \to \infty} \frac{A_k}{T_k} = \frac{0.9}{0.9 + 0.3 + 0.18} = \frac{0.9}{1.38} \approx 0.65; \quad \lim_{k \to \infty} \frac{B_k}{T_k} = \frac{0.3}{1.38} \approx 0.22; \quad \lim_{k \to \infty} \frac{C_k}{T_k} = \frac{0.18}{1.38} \approx 0.13.
$$

Es decir, que, a largo plazo, el grupo de edad *A* será el 65 % de la población total, el grupo *B* será el 22 % y el grupo *C* será el 13 %.

# 2.3 Modelos multidimensionales no lineales

En esta sección vamos a estudiar la dinámica de dos poblaciones que se relacionan. Vamos a describir, concre-tamente, y a modo de ejemplos, dos modelos de huésped-parasitoide<sup>[3](#page-34-0)</sup> que permitan realizar simulaciones sobre el número de individuos de cada especie que hay en cada instante de tiempo *k*.

También veremos de qué manera se pueden sacar conclusiones, en este tipo de modelos, sobre el número de individuos de cada especie para valores grandes del tiempo, como ya hemos hecho en los modelos anteriores presentados en este tema.

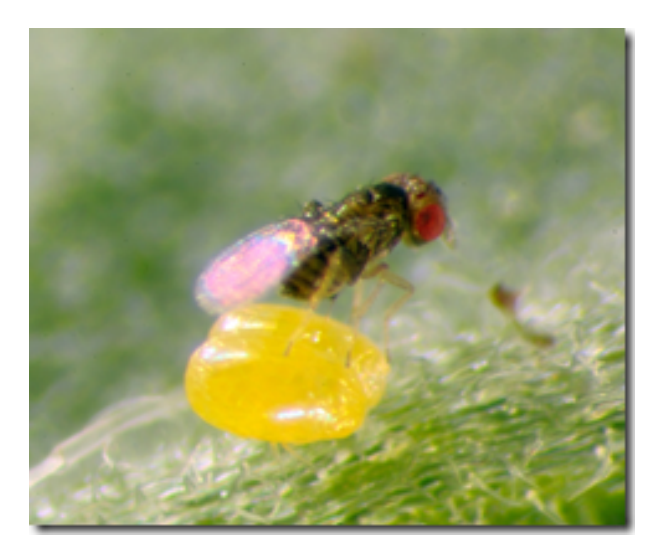

Figura 2.7: Trichogramma achaeae parasitando un huevo de Tuta Absoluta (Polilla del tomate)

## 2.3.1 Modelo de Nicholson-Bailey

Hay muchos casos de insectos parásitos que ayudan al control de plagas en los cultivos.

Este es el caso de las avispas del género *Trichogramma*, que depositan los huevos en el interior de los huevos del huésped, impidiendo así su desarrollo. Así se consigue disminuir la población de insectos perjudiciales para los cultivos (en este caso, los huéspedes).

Un entomólogo, Nicholson, y un físico, Bailey, en los años 30, desarrollaron un modelo matemático discreto huésped-parasitoide.

Denotemos:

- . *x<sup>k</sup>* : el número de huéspedes en el instante de tiempo *k*.
- . *y<sup>k</sup>* : el número de parasitoides, en el instante de tiempo *k*.

La población de huéspedes tendrá una cierta constante de crecimiento, pongamos *R*, de manera que, en ausencia de parasitoides, la población de huéspedes se comportaría de forma exponencial:

$$
x_k = R x_{k-1}
$$

El caso interesante aquí es cuando  $R \geq 1$ , ya que, para  $R < 1$  encontramos que la población de huéspedes se extingue de manera natural. En el caso *R >* 1 la población de huéspedes crecería de forma exponencial. Para controlar esta plaga se introducen los parasitoides.

Para tener en cuenta el efecto de la ocupación por parasitoides, que reduce la natalidad de los huéspedes al aniquilar sus huevos, Nicholson y Bailey propusieron esta nueva ecuación:

<span id="page-34-1"></span>
$$
x_k = R x_{x-1} e^{-a y_{k-1}} \tag{2.15}
$$

<span id="page-34-0"></span><sup>3</sup>El parasitoide es un insecto parasítico que, en su estado inmaduro, se alimenta y desarrolla dentro o sobre el cuerpo de un solo insecto huésped, al cual mata lentamente o bien se desarrolla dentro de los huevecillos de éste, impidiendo su maduración. Cada parasitoide utiliza un sólo huésped durante su ciclo de vida.

donde *a >* 0 es un nuevo parámetro que mide la eficiencia de los parasitoides en su búsqueda de huéspedes, y que habrá que deducir a partir de datos experimentales. Observemos que, puesto que  $y_{k-1}$  es un número positivo, $e^{-ay_{k-1}}$ será un número entre 0 y 1

 $0 < e^{-ay_{k-1}} \le 1$  (valdrá 1 cuando no haya parasitoides, es decir, cuando  $y_{k-1} = 0$ ),

y representa la fracción de huéspedes no parasitados (en consecuencia, con huevos viables) en el tiempo *k* 1. Por otra parte, la natalidad de los parasitoides dependerá de cuántos huéspedes hayan conseguido infectar en el periodo de tiempo anterior. Puesto que  $e^{-ay_{k-1}}$  es la fracción de huéspedes no parasitados,  $1 - e^{-ay_{k-1}}$  será la fracción de huéspedes parasitados en dicho instante de tiempo. Si lo multiplicamos por  $x_{k-1}$  obtenemos el número de huéspedes parasitados.

Nicholson y Bailey propusieron la siguiente ecuación para la población de parasitoides:

<span id="page-35-0"></span>
$$
y_k = S x_{k-1} \left( 1 - e^{-ay_{k-1}} \right). \tag{2.16}
$$

*S* es un parámetro que indica el promedio de huevos viables de los parasitoides por cada huesped infectado.

Reuniendo las dos ecuaciones [\(2.15\)](#page-34-1)y[\(2.16\)](#page-35-0), obtenemos el sistema de ecuaciones recursivas del modelo  $\bf{de }$  Nicholson-Bailey:

<span id="page-35-1"></span>
$$
\begin{cases} x_k = R x_{k-1} e^{-ay_{k-1}} \\ y_k = S x_{k-1} (1 - e^{-ay_{k-1}}) \end{cases}
$$
 para  $k > 0$ . (2.17)

Este sistema también lo podemos escribir, de forma similar a como hacíamos en el caso unidimensional:

<span id="page-35-2"></span>
$$
\begin{cases}\nx_k = f(x_{k-1}, y_{k-1}) \\
y_k = g(x_{k-1}, y_{k-1})\n\end{cases}\n\text{ para } k > 0, \quad \text{siendo } \begin{cases}\nf(x, y) = R \, x \, e^{-ay} \\
g(x, y) = S \, x \, (1 - e^{-ay})\n\end{cases}\n\tag{2.18}
$$

Podemos ahora utilizar el sistema [\(2.17\)](#page-35-1) para hacer una simulación del modelo.

Para concretar tomaremos, para los parámetros, los siguientes valores:

$$
R = 1.5,
$$
  $S = 1,$   $a = 0.023.$ 

Con ayuda de una hoja de cálculo, es fácil construir tablas que muestren la evolución de las dos especies, a partir de unos números iniciales *x*0, *y*<sup>0</sup> dados y con los datos de la tabla construir gráficas que nos permitan observar dicho comportamiento (véase la Figura [2.8\)](#page-36-0).

El modelo de Nicholson-Bailey es inestable: ligeros cambios en las condiciones iniciales se transforman en grandes diferencias de comportamiento posterior. Además, al parecer, no concuerda bien con los resultados obtenidos empíricamente. Por esta razón se han propuesto diversas modificaciones del mismo. Una de ellas es el modelo siguiente.

## 2.3.2 Modelo binomial negativo (Griffiths-May)

El modelo binomial negativo es una modificación del modelo de Nicholson-Bailey, que busca estabilizar el comportamiento a largo plazo.

Con la misma notación que antes, las ecuaciones de este modelo son:

<span id="page-35-3"></span>
$$
\begin{cases}\n x_k = R x_{k-1} \left( 1 + \frac{a y_{k-1}}{m} \right)^{-m} \\
 y_k = S x_{k-1} \left( 1 - \left( 1 + \frac{a y_{k-1}}{m} \right)^{-m} \right)\n\end{cases}\n\text{ para } k > 0.
$$
\n(2.19)

La diferencia con el modelo anterior está en que se ha sustituido el término  $e^{-ay_k-1}$  por el término

$$
\left(1 + \frac{a y_{k-1}}{m}\right)^{-m} \quad \text{con } m > 0 \text{ a elegir,}
$$

para representar la fracción de huéspedes no parasitados. Los parámetros *R*, *S* y *a* siguen teniendo aquí el mismo significado que en el modelo de Nicholson-Bailey.

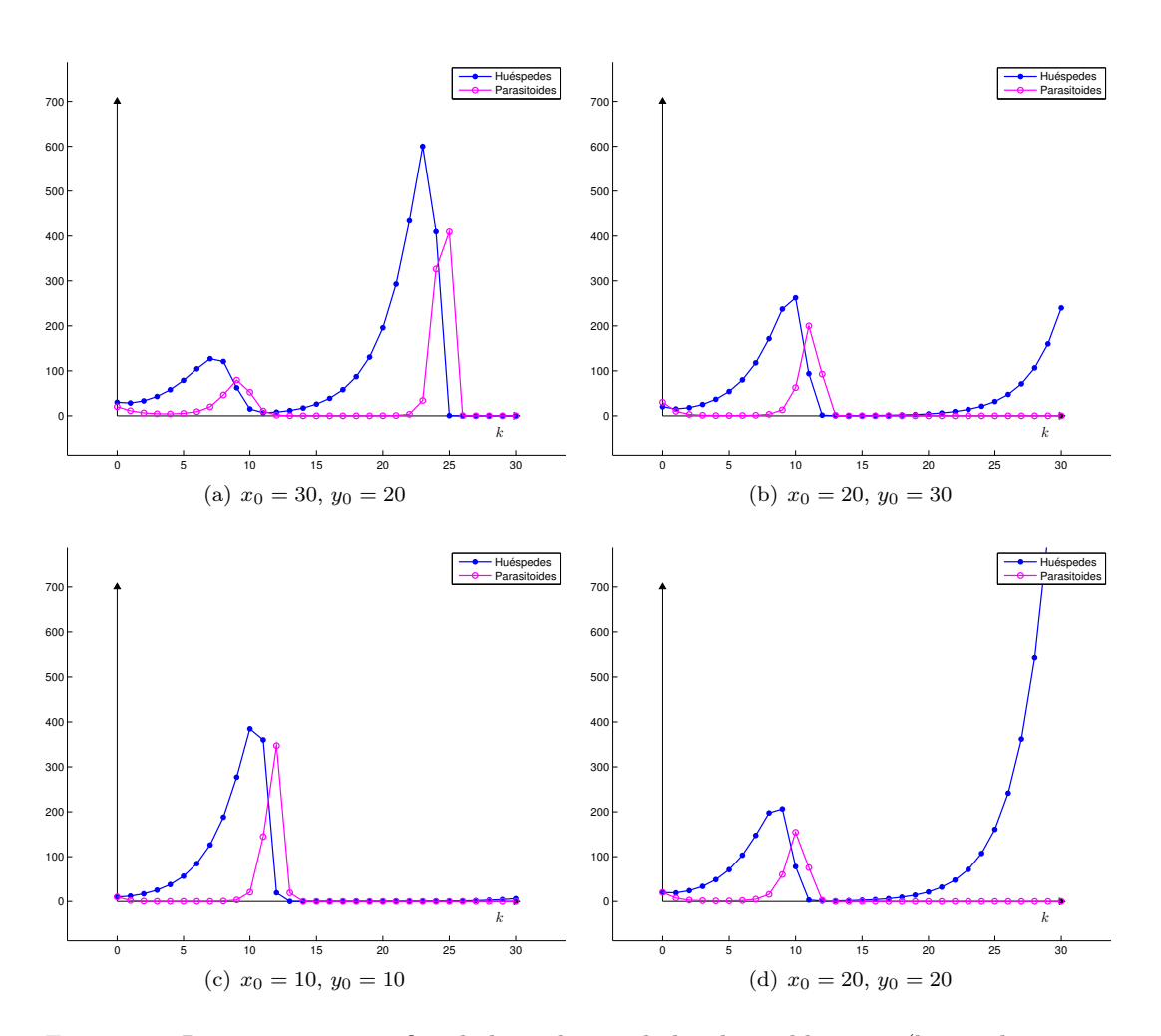

<span id="page-36-0"></span>Figura 2.8: Representación gráfica de la evolución de las dos poblaciones (huésped y para-sitoide) del modelo de Nicholson-Bailey [2.17,](#page-35-1) para los valores de los parámetros  $R = 1.5$ ,  $S = 1, a = 0.023$ , partiendo de poblaciones iniciales diversas. Se observa que ambas poblaciones oscilan considerablemente hasta que, o bien se extingue el parasitoide y entonces el huésped crece exponencialmente, o bien se extingue el huesped y en consecuencia también el parasitoide.

#### Observación 2.42

Para valores de *z* positivos, la función  $p(z) = \left(1 + \frac{az}{z}\right)$ *m*  $\int_{0}^{-m}$  con  $a > 0$  presenta un comportamiento muy parecido al de  $q(z) = e^{-az}$ , tanto más cuanto mayor sea *m*, y es  $p(z) > q(z)$ .

Igual que en el caso anterior, este sistema también lo podemos escribir, de forma similar a como hacíamos en el caso unidimensional:

<span id="page-37-0"></span>
$$
\begin{cases}\nx_k = f(x_{k-1}, y_{k-1}) \\
y_k = g(x_{k-1}, y_{k-1})\n\end{cases}\n\text{ para } k > 0,\n\text{ siendo } \begin{cases}\nf(x, y) = Rx \left(1 + \frac{ay}{m}\right)^{-m} \\
g(x, y) = S x \left(1 - \left(1 + \frac{ay}{m}\right)^{-m}\right)\n\end{cases}\n\tag{2.20}
$$

En la Figura [2.9](#page-38-0) están representados los diferentes comportamientos que presenta este modelo, para distintos valores de las poblaciones iniciales. En este modelo, se observa, en todos los casos, una evolución similar a largo plazo, independientemente de las situaciones de partida: Las poblaciones no se extinguen, sino que se van adaptando a una situación de equilibrio que permite la coexistencia. Este comportamiento parece más compatible con la realidad que el del modelo de Nicholson-Bailey.

## 2.3.3 Puntos de equilibrio de sistemas discretos multidimensionales

Como hemos visto, las simulaciones numéricas realizadas para diversos casos nos permiten vislumbrar el comportamiento de las poblaciones en el futuro. Observamos así que hay diferencias entre los modelos. En el caso binomial negativo, ambas poblaciones evolucionan hacia un comportamiento que, a largo plazo, es similar, aunque se parta de condiciones iniciales distintas. En el caso de Nicholson-Bailey, la evolución a largo plazo es difícil de predecir, porque es muy sensible a los datos iniciales.

Esto nos lleva a estudiar, como ya lo hicimos en el caso unidimensional, los llamados puntos de equilibrio y su estabilidad, lo que nos permitirá extraer conclusiones sobre el comportamiento a largo plazo de las poblaciones.

De forma general, un modelo bidimensional se escribe:

<span id="page-37-1"></span>
$$
\begin{cases}\nx_k = f(x_{k-1}, y_{k-1}) \\
y_k = g(x_{k-1}, y_{k-1}).\n\end{cases}
$$
\n(2.21)

La forma particular de las funciones *f* y *g* para el modelo de Nicholson-Bailey es la de [\(2.18\)](#page-35-2), y para el modelo binomial negativo es la de [\(2.20\)](#page-37-0).

Recordemos que, en el caso unidimensional, los puntos de equilibrio eran las soluciones de la ecuación  $x = f(x)$ . Lo análogo en el caso bidimensional es:

Definición 2.43 (Puntos de equilibrio del modelo bidimensional) Se dice que  $(x^*, y^*)$  *es un punto de equilibrio del sistema* 

$$
\begin{cases} x_k = f(x_{k-1}, y_{k-1}) \\ y_k = g(x_{k-1}, y_{k-1}) \end{cases}
$$

 $\int x^* = f(x^*, y^*)$  $y^* = g(x^*, y^*).$ 

*si se verifica*

De forma análoga a lo que sucedía en el modelo unidimensional (ver la observación [2.10\)](#page-11-2), los puntos de equilibrio son puntos "especiales" para el sistema [2.21:](#page-37-1)

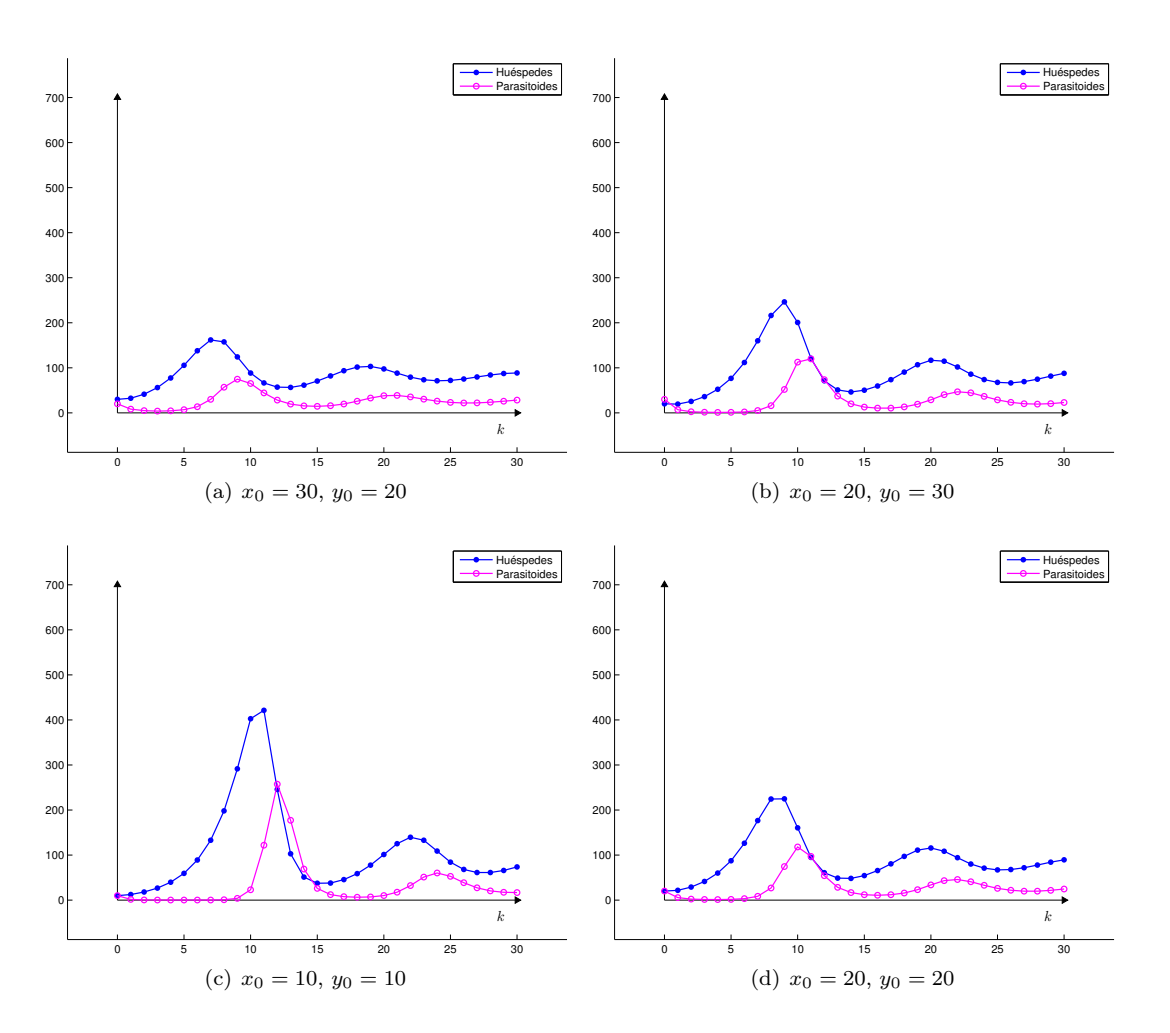

<span id="page-38-0"></span>Figura 2.9: Representación gráfica de la evolución de las dos poblaciones (huésped y parasi-toide) del modelo binomial negativo [2.18,](#page-35-2) para los valores de los parámetros  $R = 1.5, S = 1$ ,  $a = 0.023$ ,  $m = 0.5$  partiendo de poblaciones iniciales diversas. Se observa en todos los casos un comportamiento semejante. Las poblaciones de huéspedes y parasitoides se equilibran y no se extinguen, se dice que hay coexistencia.

## Observación 2.44

Si  $(x^*, y^*)$  es un punto de equilibrio del sistema [\(2.21\)](#page-37-1) y tomamos  $x_0 = x^* \cdot y_0 = y^*$  (número de individuos de cada población en el instante 0), entonces, se tiene:

$$
\begin{cases}\nx_1 = f(x_0, y_0) = f(x^*, y^*) = x^* \\
y_1 = g(x_0, y_0) = g(x^*, y^*) = y^*\n\end{cases}
$$
\n
$$
\begin{cases}\nx_2 = f(x_1, y_1) = f(x^*, y^*) = x^* \\
y_2 = g(x_1, y_1) = g(x^*, y^*) = y^*\n\end{cases}
$$

etc. Es decir, ambas poblaciones se mantienen constantes para todo tiempo futuro, esto es, en equilibrio.

Vamos a calcular los puntos de equilibrio de los modelos considerados antes.

Ejemplo 2.45 (Puntos de equilibrio del modelo de Nicholson-Bailey) Las funciones *f* y *g* para este modelo son:

$$
\begin{cases}\nf(x,y) = R x e^{-ay} \\
g(x,y) = S x (1 - e^{-ay})\n\end{cases}
$$

Los puntos de equilibrio del sistema [2.17](#page-35-1) son los puntos que verifican el sistema de ecuaciones (no lineales!):

$$
\begin{cases}\nf(x,y) = R x e^{-ay} = x \iff x(1 - Re^{-ay}) = 0 \iff \begin{cases}\nx = 0 \\
\text{o bien} \\
(1 - Re^{-ay}) = 0 \iff y = \frac{\ln R}{a}\n\end{cases}\n\end{cases}
$$

Para  $x = 0$  se tiene, de la segunda ecuación,  $y = 0$ . Es decir,  $(0, 0)$  es un punto de equilibrio. Para  $y = \frac{\ln R}{a}$  se tiene, de la segunda ecuación:

$$
S x (1 - e^{-ay}) = y \iff S x (1 - \frac{1}{R}) = \frac{\ln R}{a} \iff x = \frac{R \ln R}{aS(R-1)}.
$$

Luego  $\left(\frac{R \ln R}{aS(R-1)}, \frac{\ln R}{a}\right)$ *a* ⌘ es otro punto de equilibrio. Resumiendo, los puntos de equilibrio son:

$$
(0,0) \quad y \quad \left(\frac{R\ln R}{aS(R-1)},\frac{\ln R}{a}\right)
$$

Observemos que, si  $R < 1$ , entonces ln  $R < 0$  y también  $\frac{\ln R}{a} < 0$ . En consecuencia, el punto de equilibrio no trivial

$$
\left(\frac{R\ln R}{aS(R-1)}, \frac{\ln R}{a}\right)
$$

carece de interés para nuestro modelo si *R <* 1, ya que no tiene sentido considerar una población negativa. Este caso (*R <* 1) correspondería a una población de huéspedes que se extinguiría por si misma, incluso sin colaboración de los parasitoides.

Ejemplo 2.46 (Puntos de equilibrio del modelo binomial negativo) En este modelo, las funciones *f* y *g* eran:

$$
\begin{cases}\nf(x,y) = Rx \left(1 + \frac{ay}{m}\right)^{-m} \\
g(x,y) = Sx \left(1 - \left(1 + \frac{ay}{m}\right)^{-m}\right)\n\end{cases}
$$

Los puntos de equilibrio del sistema [2.19](#page-35-3) son los puntos que verifican el sistema de ecuaciones:

$$
\begin{cases}\nf(x,y) = Rx \left(1 + \frac{ay}{m}\right)^{-m} = x \iff x \left[1 - R\left(1 + \frac{ay}{m}\right)^{-m}\right] = 0 \\
g(x,y) = Sx \left(1 - \left(1 + \frac{ay}{m}\right)^{-m}\right) = y\n\end{cases}
$$

La primera ecuación se verifica si

$$
\begin{cases}\n x = 0 \\
 \text{o bien} \\
 \left[1 - R\left(1 + \frac{ay}{m}\right)^{-m}\right] = 0 \iff \left(1 + \frac{ay}{m}\right)^{-m} = \frac{1}{R} \iff \left(1 + \frac{ay}{m}\right)^m = R \iff y = \frac{m(R^{1/m} - 1)}{a}\n\end{cases}
$$

Para  $x = 0$  se tiene, de la segunda ecuación,  $y = 0$ . Es decir,  $(0, 0)$  es un punto de equilibrio. Para  $y = \frac{m(R^{1/m} - 1)}{a}$  se tiene, de la segunda ecuación:

$$
Sx\left(1-\left(1+\frac{ay}{m}\right)^{-m}\right)=y \iff Sx\left(1-\frac{1}{R}\right)=Sx\left(\frac{R-1}{R}\right)=y \iff x=\frac{mR(R^{1/m}-1)}{aS(R-1)}.
$$

Luego  $\left(\frac{mR(R^{1/m}-1)}{aS(R-1)}, \frac{m(R^{1/m}-1)}{a}\right)$ 

◆ es otro punto de equilibrio.

Luego, los puntos de equilibrio son:

(0,0) y 
$$
\left(\frac{mR(R^{1/m}-1)}{aS(R-1)}, \frac{m(R^{1/m}-1)}{a}\right)
$$

De nuevo vemos aquí que, si  $R < 1$ , entonces  $R^{1/m} - 1 < 0$  y también  $\frac{m(R^{1/m} - 1)}{a} < 0$ . En consecuencia, de nuevo, el punto de equilibrio no trivial

$$
\left(\frac{mR(R^{1/m}-1)}{aS(R-1)}\, ,\, \frac{m(R^{1/m}-1)}{a}\right)
$$

carece de interés biológico si *R <* 1. También aquí, *R <* 1 correspondería a una población de huéspedes que se extinguiría por si misma, incluso sin colaboración de los parasitoides.

Una vez conocidos los puntos de equilibrio, nos interesa estudiar su estabilidad. Sabemos que, si partimos de una situación inicial de equilibrio, el sistema se mantendrá en esa situación para todo tiempo futuro. Pero, ¿qué ocurrirá si partimos de una situación inicial ligeramente distinta? ¿Tenderá el sistema a acercarse a la situación de equilibrio o tenderá a alejarse de ella?

Para contestar a esta pregunta, en el caso unidimensional, hacíamos uso de la derivada de la función que define el modelo (cf. teorema [2.16\)](#page-13-1).

La situación aquí es diferente porque, en lugar de una función, tenemos dos funciones (*f* y *g*) y, en lugar de una variable, ahora tenemos dos variables (*x* e *y*). De nuevo necesitamos más herramientas matemáticas.

## 2.3.4 Funciones de dos variables. Derivadas parciales

Consideramos aquí funciones de dos variables, definidas para pares de números reales  $(x, y)$ , con  $x \in \mathbb{R}$  e  $y \in \mathbb{R}$ . Se denomina también a estos pares puntos y se suele escribir

<span id="page-41-0"></span>
$$
(x, y) \in \mathbb{R}^2
$$

para indicar que ambas componentes pertenecen a R. Se identifican con los puntos del plano. A cada par (*x, y*) de su dominio, la función asocia un número real *z* = *f*(*x, y*).

$$
(x, y) \in D \subset \mathbb{R}^2 \to z = f(x, y) \in \mathbb{R}
$$

Igual que para funciones de una variable, el dominio de una función es el subconjunto *D* de R<sup>2</sup> sobre el que consideramos la función o sobre el que está bien definida, y el recorrido es el conjunto de valores *z* que se obtienen al evaluar *f* en todos los puntos de su dominio.

En la expresión

$$
z = f(x, y),
$$

#### *x* e *y* son las variables independientes y *z* es la variable dependiente.

La representación gráfica de una función de dos variables es algo más complicada que la de una función de una variable. Una forma habitual de hacerlo es poner

$$
z = f(x, y)
$$

e interpretar que, a cada punto (*x, y*) del plano *OXY* la función *f* le hace corresponder una "altura" dada por  $z = f(x, y)$ . La representación, en el espacio tridimensional, de los puntos

$$
\big\{(x,y,z)\,:\, (x,y)\in D,\ z=f(x,y)\big\}
$$

constituye *una superficie*. Hoy en día, normalmente, se utiliza algún programa informático para su realización.

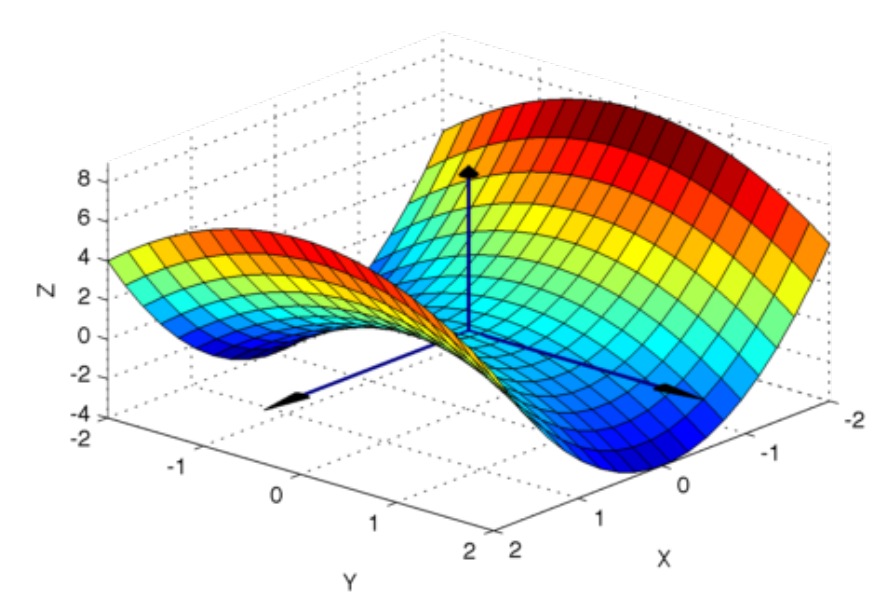

Figura 2.10: Representación gráfica de la función  $f(x, y) = 2x^2 - y^2$ .

En el caso de una función de una variable, su derivada nos proporciona información sobre el modo en que varía la función. El equivalente para funciones de dos variables son las derivadas parciales. Al igual que ocurre con las funciones de una variable, las derivadas de una función de varias variables permiten obtener información valiosa sobre ésta.

La idea en que se basan las derivadas parciales de una función es la siguiente: Para saber cómo varía una función  $f(x, y)$  en un punto cuando cambian  $x \in y$ , en vez de hacer variar las dos variables a la vez, se hace variar sólo una de ellas cada vez, manteniendo la otra constante.

La definición formal de derivada parcial es la siguiente:

Definición 2.47 (Derivadas parciales de una función de dos variables)

*Sea f una función de dos variables independientes x e y.*

*Se define la derivada parcial de f con respecto a x:*

$$
\frac{\partial f}{\partial x}(x,y) = \lim_{h \to 0} \frac{f(x+h,y) - f(x,y)}{h}
$$

*Análogamente, se define la derivada parcial de f con respecto a y:*

$$
\frac{\partial f}{\partial y}(x,y) = \lim_{h \to 0} \frac{f(x,y+h) - f(x,y)}{h}
$$

*El cálculo práctico de las derivadas parciales de una función de dos variables no presenta ninguna dificultad adicional: Para obtener la derivada parcial de f con respecto de x (por ejemplo) sólo hay que derivar de la forma habitual la expresión de f*(*x, y*) *considerando la x como variable independiente y tratando la y como si fuera una constante. Recíprocamente, para obtener la derivada parcial de f con respecto de y hay que derivar de la forma habitual la expresión de f*(*x, y*) *considerando la y como variable independiente y tratando la x como si fuera una constante.*

Para indicar que se trata de una derivada parcial en lugar de una derivada ordinaria (la de funciones de una variable) se utiliza el símbolo @ en lugar de la *d* habitual. También son usuales las notaciones siguientes, que tienen el mismo significado:

$$
\frac{\partial f}{\partial x}(x,y) \equiv \frac{\partial f(x,y)}{\partial x} \equiv \partial_x f(x,y) \equiv f_x(x,y)
$$

(y análogamente para la derivada parcial con respecto de *y*).

Ejemplo 2.48 Calcular las derivadas parciales de la función

$$
f(x,y) = xy + 4x + 5y
$$

Para calcular la derivada parcial de *f* con respecto de *x*, derivamos respecto de *x* en su expresión, tratando la *y* como si fuera una constante:

$$
\frac{\partial f}{\partial x}(x, y) = y + 4.
$$

Análogamente, para calcular la derivada parcial de *f* con respecto de *y*, se deriva con respecto de *y* en su expresión, tratando la *x* como si fuera una constante:

$$
\frac{\partial f}{\partial y}(x, y) = x + 5.
$$

## Ejemplo 2.49

Calcular las derivadas parciales de la función

$$
f(x,y) = \frac{xy}{1+x^2}
$$

$$
\frac{\partial f}{\partial x}(x,y) = \frac{y(1+x^2) - xy(2x)}{(1+x^2)^2} = \frac{y+yx^2 - 2yx^2}{(1+x^2)^2} = \frac{y-yx^2}{(1+x^2)^2} = \frac{y(1-x^2)}{(1+x^2)^2}
$$

$$
\frac{\partial f}{\partial y}(x,y) = \frac{x}{(1+x^2)}
$$

## Ejemplo 2.50

Calcular las derivadas parciales de la función

$$
f(x,y) = y e^{-xy}
$$

Para calcular la derivada parcial con respecto de *x*, consideramos *y* como si fuera una constante y derivamos la función con respecto de *x*:

$$
\frac{\partial f}{\partial x}(x,y) = \frac{\partial}{\partial x}\left(y e^{-xy}\right) = y e^{-xy}(-y) = -y^2 e^{-xy}
$$

Ahora, para calcular la derivada parcial con respecto de *y*, consideramos *x* como si fuera una constante y derivamos la función con respecto de *y*:

$$
\frac{\partial f}{\partial y}(x,y) = \frac{\partial}{\partial y}\left(y e^{-xy}\right) = e^{-xy} + y\left(-x\right)e^{-xy} = (1 - xy)e^{-xy}
$$

## Ejemplo 2.51

Calcular las derivadas parciales de la función

$$
f(x, y) = x \operatorname{sen}(xy)
$$

Consideramos *y* como si fuera una constante y derivamos la función con respecto de *x*:

$$
\frac{\partial f}{\partial x}(x,y) = \frac{\partial}{\partial x}\left(x\sin(xy)\right) = \sin(xy) + x\cos(xy)y = \sin(xy) + xy\cos(xy)
$$

Ahora calculamos la derivada parcial con respecto de *y*, considerando *x* como si fuera una constante y derivando la función con respecto de *y*:

$$
\frac{\partial f}{\partial y}(x, y) = \frac{\partial}{\partial y}\left(x \operatorname{sen}(xy)\right) = x \cos(xy) x = x^2 \cos(xy)
$$

## 2.3.5 Estabilidad de los puntos de equilibrio del modelo discreto bidimensional

Volvemos ahora a nuestro objetivo que es la obtención de información sobre la estabilidad de los puntos de equilibrio del modelo discreto bidimensional no lineal

$$
\begin{cases}\nx_k = f(x_{k-1}, y_{k-1}) \\
y_k = g(x_{k-1}, y_{k-1})\n\end{cases}
$$
\n(2.22)

Definición 2.52 (Matriz jacobiana asociada al s[istem](#page-41-0)a [2.22\)](#page-41-0)

*Llamaremos matriz jacobiana asociada al sistema 2.22, a la matriz siguiente, cuyas componentes son las derivadas parciales de las funciones f y g:*

$$
J(x,y) = \begin{pmatrix} \frac{\partial f}{\partial x}(x,y) & \frac{\partial f}{\partial y}(x,y) \\ \frac{\partial g}{\partial x}(x,y) & \frac{\partial g}{\partial y}(x,y) \end{pmatrix}
$$

<span id="page-44-0"></span>Ejemplo 2.53 Se considera el sistema [2.22](#page-41-0) con

$$
\begin{cases}\nf(x,y) = y \\
g(x,y) = \frac{x}{2} + y - y^2.\n\end{cases}
$$

La matriz jacobiana asociada a este sistema es:

$$
J(x,y) = \begin{pmatrix} \frac{\partial f}{\partial x}(x,y) & \frac{\partial f}{\partial y}(x,y) \\ \frac{\partial g}{\partial x}(x,y) & \frac{\partial g}{\partial y}(x,y) \end{pmatrix} = \begin{pmatrix} 0 & 1 \\ 1/2 & 1 - 2y \end{pmatrix}
$$

El siguiente teorema nos da el resultado sobre la estabilidad de los puntos de equilibrio que buscábamos, a través de los autovalores de la matriz jacobiana en el punto de equilibrio.

<span id="page-44-1"></span>Teorema 2.54

*Sea* (*x*⇤*, y*⇤) *un punto de equilibrio del modelo [2.22,](#page-41-0) y sea*

$$
J(x^*, y^*) = \begin{pmatrix} \frac{\partial f}{\partial x}(x^*, y^*) & \frac{\partial f}{\partial y}(x^*, y^*)\\ \frac{\partial g}{\partial x}(x^*, y^*) & \frac{\partial g}{\partial y}(x^*, y^*) \end{pmatrix}
$$

la matriz jacobiana asociada, en el punto  $(x^*, y^*)$ .

*Sean también*  $\lambda_1$  *y*  $\lambda_2$  *los autovalores de J*( $x^*$ ,  $y^*$ ) (reales o complejos). Se verifica:

- $\triangleright$  *Si los módulos de los dos autovalores son menores que 1,*  $|\lambda_1|$  < 1 *y*  $|\lambda_2|$  < 1*, entonces el punto de equilibrio*  $(x^*, y^*)$  *es estable.*
- $\triangleright$  *Si el módulo de alguno de los autovalores es mayor que 1,*  $|\lambda_1| > 1$  *o*  $|\lambda_2| > 1$  *entonces el punto de equilibrio*  $(x^*, y^*)$  *es inestable.*

Ejemplo 2.55

Se considera el modelo discreto bidimensional

$$
\begin{cases}\nx_k = y_{k-1} \\
y_k = \frac{1}{2}x_{k-1} + y_{k-1} - y_{k-1}^2.\n\end{cases}
$$

Analizar la estabilidad de sus puntos de equilibrio.

Este modelo corresponde a la forma general

$$
\begin{cases}\nx_k = f(x_{k-1}, y_{k-1}) \\
y_k = g(x_{k-1}, y_{k-1})\n\end{cases}\n\text{con}\n\begin{cases}\nf(x, y) = y \\
g(x, y) = \frac{1}{2}x + y - y^2\n\end{cases}
$$

Comenzamos por calcular sus puntos de equilibrio, es decir las soluciones del sistema (no lineal) de ecuaciones:

$$
\begin{cases}\nx = y \\
y = \frac{1}{2}x + y - y^2\n\end{cases}
$$

De la primera ecuación se deduce que *x* e *y* deben ser iguales. Sustituyendo en la segunda se tiene

$$
y = \frac{1}{2}y + y - y^2 \iff 0 = \frac{1}{2}y - y^2 = y(\frac{1}{2} - y) \iff \begin{cases} y = 0 \Rightarrow x = 0 \\ 0 \text{ bien} \\ y = \frac{1}{2} \Rightarrow x = \frac{1}{2} \end{cases}
$$

Así pues, este sistema tiene dos puntos de equilibrio:

$$
(x_1^*, y_1^*) = (0, 0)
$$
  $y$   $(x_2^*, y_2^*) = (\frac{1}{2}, \frac{1}{2})$ 

Para analizar su estabilidad tenemos que calcular los autovalores de la matriz jacobiana en cada uno de los puntos de equilibrio. La matriz jacobiana ya se calculó en el ejemplo [2.53:](#page-44-0)

$$
J(x,y) = \begin{pmatrix} 0 & 1 \\ 1/2 & 1-2y \end{pmatrix}
$$

1. **Punto de equilibrio**  $(x_1^*, y_1^*) = (0, 0)$ 

$$
J(0,0) = \begin{pmatrix} 0 & 1 \\ 1/2 & 1 \end{pmatrix}
$$

Sus autovalores son las raíces de

$$
\det\begin{pmatrix} -\lambda & 1\\ 1/2 & 1-\lambda \end{pmatrix} = \lambda^2 - \lambda - \frac{1}{2} = 0 \iff \begin{cases} \lambda_1 = \frac{1+\sqrt{3}}{2} > 1\\ \lambda_2 = \frac{1-\sqrt{3}}{2} \end{cases}
$$

Puesto que  $|\lambda_1| > 1$ , podemos afirmar que el punto de equilibrio  $(0, 0)$  es inestable

2. Punto de equilibrio  $(x_2^*, y_2^*) = (\frac{1}{2}, \frac{1}{2})$ 2  $\overline{\phantom{a}}$ 

$$
J(\frac{1}{2}, \frac{1}{2}) = \begin{pmatrix} 0 & 1 \\ 1/2 & 0 \end{pmatrix}
$$

Sus autovalores son las raíces de

$$
\det \begin{pmatrix} -\lambda & 1 \\ 1/2 & -\lambda \end{pmatrix} = \lambda^2 - \frac{1}{2} = 0 \iff \begin{cases} \lambda_1 = \frac{+1}{\sqrt{2}} \\ \lambda_2 = \frac{-1}{\sqrt{2}} \end{cases}
$$

Puesto que  $|\lambda_1| < 1$  y  $|\lambda_2| < 1$ , podemos afirmar que el punto de equilibrio  $(\frac{1}{2}, \frac{1}{2})$ 2 ) es estable. La aplicación del teorema [2.54](#page-44-1) a los modelos generales de Nicholson-Bailey es de escritura más engorrosa, y se hace aquí como ejercicio en un caso particular, con valores concretos de los parámetros.

#### Ejemplo 2.56

Se considera el modelo huésped–parasitoide de Nicholson–Bailey:

$$
\begin{cases} x_k = 2x_{k-1}e^{-0.1 y_{k-1}} \\ y_k = 3x_{k-1} \left(1 - e^{-0.1 y_{k-1}}\right). \end{cases}
$$

Calcular todos sus puntos de equilibrio biológicamente relevantes y analizar su estabilidad.

Este modelo corresponde a la forma general

$$
\begin{cases}\nx_k = f(x_{k-1}, y_{k-1}) \\
y_k = g(x_{k-1}, y_{k-1})\n\end{cases}\n\text{con}\n\begin{cases}\nf(x, y) = 2xe^{-0.1y} \\
g(x, y) = 3x(1 - e^{-0.1y})\n\end{cases}
$$

Comenzamos por calcular sus puntos de equilibrio, es decir las soluciones del sistema (no lineal) de ecuaciones:

<span id="page-46-0"></span>
$$
\begin{cases}\nx = 2xe^{-0.1y} \\
y = 3x(1 - e^{-0.1y})\n\end{cases}
$$
\n(2.23)

De la primera ecuación de [\(2.23\)](#page-46-0) se tiene

$$
x = 2xe^{-0.1y}
$$
  $\iff$   $x(1 - 2e^{-0.1y}) = 0$   $\iff$  
$$
\begin{cases} x = 0 \\ 0 \text{ bien} \\ 2e^{-0.1y} = 1 \iff e^{-0.1y} = \frac{1}{2} \iff y = 10\ln(2) \end{cases}
$$

En el primer caso (*x* = 0) se tiene, sustituyendo en la segunda ecuación de [\(2.23\)](#page-46-0), *y* = 0. Luego (0*,* 0) es un punto de equilibrio.

En el segundo caso  $(y = 10 \ln(2))$  se tiene, sustituyendo en la segunda ecuación:

$$
10\ln(2) = 3x\left(1 - \frac{1}{2}\right) = \frac{3}{2}x \iff x = \frac{20}{3}\ln(2).
$$

Luego  $\left(\frac{20}{3}\ln(2), 10\ln(2)\right) \approx (4.62, 6.93)$  es otro punto de equilibrio. Así pues, este sistema tiene dos puntos de equilibrio:

 $(x_1^*, y_1^*) = (0, 0)$  y  $(x_2^*, y_2^*) = \left(\frac{20}{3} \ln(2), 10 \ln(2)\right)$ 

Para analizar su estabilidad tenemos que calcular los autovalores de la matriz jacobiana en cada uno de los puntos de equilibrio. La matriz jacobiana es:

$$
J(x,y) = \begin{pmatrix} 2e^{-0.1y} & -0.2xe^{-0.1y} \\ 3(1 - e^{-0.1y}) & 0.3xe^{-0.1y} \end{pmatrix}
$$

1. **Punto de equilibrio**  $(x_1^*, y_1^*) = (0, 0)$ 

$$
J(0,0) = \begin{pmatrix} 2 & 0 \\ 0 & 0 \end{pmatrix}
$$

Sus autovalores son las raíces de

$$
\det\begin{pmatrix}2-\lambda & 0\\ 0 & -\lambda\end{pmatrix} = \lambda(2-\lambda) = 0 \iff \begin{cases} \lambda_1 = 0\\ \lambda_2 = 2 \end{cases}
$$

Puesto que  $|\lambda_2| > 1$ , podemos afirmar que el punto de equilibrio  $(0, 0)$  es inestable

2. **Punto de equilibrio**  $(x_2^*, y_2^*) = \left(\frac{20}{3} \ln(2), 10 \ln(2)\right)$ 

$$
J\left(\frac{20}{3}\ln(2), 10\ln(2)\right) = \begin{pmatrix} 1 & -\frac{2}{3}\ln(2) \\ \frac{3}{2} & \ln(2) \end{pmatrix}
$$

Sus autovalores son las raíces de

$$
\det \begin{pmatrix} 1 - \lambda & -\frac{2}{3} \ln(2) \\ \frac{3}{2} & \ln(2) - \lambda \end{pmatrix} = (1 - \lambda)(\ln(2) - \lambda) + \ln(2) = \lambda^2 - (\ln(2) + 1)\lambda + 2\ln(2) = 0
$$

Puesto que 2 ln(2) *>* 1, aplicando la propiedad *(a)* de la Observación [2.57](#page-47-0) se llega a la conclusión de que alguna de las raíces es, en módulo, mayor que 1. En consecuencia podemos afirmar que el punto de equilibrio  $\left(\frac{20}{2}\right)$  $le$ 

el punto de equilibrio 
$$
\left(\frac{20}{3}\ln(2), 10\ln(2)\right)
$$
es inestab

<span id="page-47-0"></span>Observación 2.57

Sean *x*<sup>1</sup> y *x*<sup>2</sup> las raíces (reales o complejas) de la ecuación de segundo grado

$$
ax^2 + bx + c = 0.
$$

Se verifica que  $x_1 \cdot x_2 = \frac{c}{a}$ . En efecto:

$$
x1 \cdot x_2 = \left(\frac{-b + \sqrt{b^2 - 4ac}}{2a}\right) \left(\frac{-b - \sqrt{b^2 - 4ac}}{2a}\right) = \frac{b^2 - (b^2 - 4ac)}{4a^2} = \frac{4ac}{4a^2} = \frac{c}{a}.
$$

Como consecuencia de lo anterior se tiene:

*(a)* Si *c a <sup>&</sup>gt;* <sup>1</sup>, entonces alguna de las raíces debe tener módulo mayor que 1. En efecto, si las dos raíces tuvieran módulo menor que 1 ( $|x_1| < 1$  y  $|x_2| < 1$ ), se tendría

$$
\left|\frac{c}{a}\right| = |x_1 \cdot x_2| = |x_1| \cdot |x_2| < 1,
$$

lo cual es una contradicción.

*(b)* Si  $x_1$  y  $x_2$  son complejas conjugadas (en cuyo caso es  $|x_1| = |x_2|$ ), se tiene

 $\mathrm{Si}\,\Big|\,$ *c a*  $|x_1|$  < 1, entonces  $|x_1| = |x_2|$  < 1.  $\mathrm{Si}\,\Big|\,$ *c a*  $|z_1| > 1$ , entonces  $|x_1| = |x_2| > 1$ .